# **บทท 3**

## **วิธีการดำเนินการวิจัย**

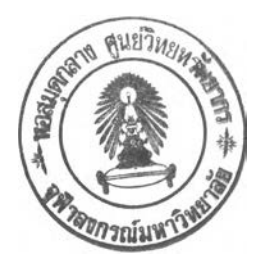

## **3.1 จัดเตรียมเครื่องมือ แอ อุปกรณ์**

- 3.1.1. เครืองคอมพิวเตอร Notebook Intel Pentium M Processor 725 Ram 512 Mb HDD 40 GB 1 เครื่อง
- 3.1.2. เครื่องจีพีเอส ยี่ห้อ Leica รุ่น GS5+ พร้อมเครื่องคอมพิวเตอร์พกพา (Pocket PC) พร้อมโปรแกรมประมวลผลการรับสัญญาณจีพีเอส ArcPad 1 ชุด
- 3.1.3. โปรแกรมประมวลผลข้อมูลดาวเทียมและภาพถ่ายทางอากาศ ERDAS IMAGINE เวอร์ชั่น 8.5 1 ชุด
- 3.1.4. โปรแกรมจัดการข้อมูลระบบสารสนเทศภูมิศาสตร์ Arcview เวอร์ชั่น 3.2a และ Extention 3D Analyst และ Spatial Analyst

### **3.2 จัดเตรียม แอะรวบรวมข้อมูล**

- 3.2.1. แผนที่ภูมิประเทศ (Topographic Map) มาตราส่วน 1:50,000 ของกรมแผนที่ทหาร ใน รูปแบบ Raster Format (\*.jpg) จำนวน 6 ระวาง คือระวางหมายเลข 52341, 5234II, 53341, 5334II, 5334III และ 5334IV ลำดับชุด L7017 จัดทำจากภาพถ่ายทางอากาศปี พ.ศ.2533 ข้อมูลแผนที่รวบรวมถึง พ.ศ.2534
- 3.2.2. ข้อมูลขอบเขตประเภทการใช้ประโยชน์ที่ดิน ปี พ.ศ. 2542 ของกรมส่งเสริมและ พัฒนาสิ่งแวดล้อม ในรูปแบบ Vector Format (\*.shp)
- 3.2.3. ข้อมูลชนิดดิน ของกรมพัฒนาที่ดินในรูปแบบ Vector Format (\*.shp)
- 3.2.4. ข้อมูลธรณีวิทยาจากการสำรวจภาคสนาม พื้นที่ระยอง ของกรมทรัพยากรธรณี ปี พ.ศ. 2545 ในรูปแบบของบันทึกการออกสนาม และข้อมูลหน่วยหินที่ได้จากการแปล ความหมายจากข้อมูลภาคสนามในรูปแบบของ Vector Format (\*.shp)
- 3.2.5. ข้อมูล ASTER จำนวน 3 ตำแหน่งภาพ โดยมีรายละเอียดดังนี้

| ้ตำแหน่ง  | ระบบ        | Band No.                 | ความยาวคลื่น    | รายละเอียดการบันทึก | วันที่บันทึกภาพ   |
|-----------|-------------|--------------------------|-----------------|---------------------|-------------------|
| บันทึกภาพ | บันทึกภาพ   |                          | $(\mu m)$       | (11995)             |                   |
| 011       | <b>VNIR</b> | 1                        | $0.52 - 0.60$   |                     | 5 ธันวาคม 2544    |
| 012       |             | $\overline{2}$           | $0.63 - 0.69$   | 15 <sub>m</sub>     | 9 กุมภาพันธ์ 2545 |
| 013       |             | $\mathbf{3}$             | $0.78 - 0.86$   |                     | 20 มกราคม 2546    |
| 011       | <b>SWIR</b> | $\overline{\mathbf{4}}$  | $1.600 - 1.700$ |                     | 5 ธันวาคม 2544    |
| 012       |             | 5                        | $2.145 - 2.185$ |                     | 9 กุมภาพันธ์ 2545 |
| 013       |             | 6                        | $2.185 - 2.225$ |                     | 20 มกราคม 2546    |
|           |             | $\overline{\phantom{a}}$ | $2.235 - 2.285$ | 30 <sub>m</sub>     |                   |
|           |             | 8                        | $2.295 - 2.365$ |                     |                   |
|           |             | 9                        | $2.360 - 2.430$ |                     |                   |

ารางที่ 3.1 แสดงรายละเอียดของข้อมูลภาพแอสเตอร์ที่ใช้ในการศึกษา

### **3.3 การนำ!ข้าข้อมูอ**

3.3.1. การนำเข้าข้อมูลภาพดาวเทียมแอสเตอร์

*2 " 7* **'** *I* **0, 1 ^** พืนทีศึกษานีครอบคลุมด้วยข้อมูลภาพดาวเทียมแอสเตอร์ 3 ตำแหน่งภาพ ซงมีการวางตัว ของภาพตังแสดงในรูปที่ 3.1 และในแต่ละตำแหน่งภาพมีระบบการบันทึกภาพแยกเป็น 3 ระบบ ย่อย คือ VNIR, SWIR และ TIR ตังบันการนำเข้าข้อมูลภาพดาวเทียมแอสเตอร์มีขั้นตอนการ ดำเนินการตังนี้

- ก. การรวมภาพ
- ข. การปรับแก้ความคลาดเคลื่อนเชิงเรขาคณิต (Geometric Correction)
- ค. การเชื่อมต่อข้อมูลภาพ (Image Mosaic)
- ง. การตัดภาพ (Image subsetting)

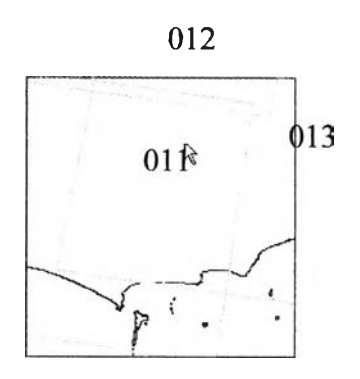

รูปที่ 3.1 แสดงการวางตัวข้อมูลภาพดาวเทียมแอสเตอร์ครอบคลุมพื้นที่ศึกษา

. การรวมภาพ คือการรวมภาพทั้ง 3 ระบบย่อยในตำแหน่งบันทึกภาพเดียวกัน ให้เป็น ข้อมูลภาพใหม่ที่มีข้อมูลการบันทึกทั้ง 14 ช่วงคลื่น ด้วยโปรแกรม ERDAS Imagine โมดูล Layer Selection and Stacking จัดเก็บในเครื่องคอมพิวเตอร์ ดังแสดงในรูปที่ 3.2

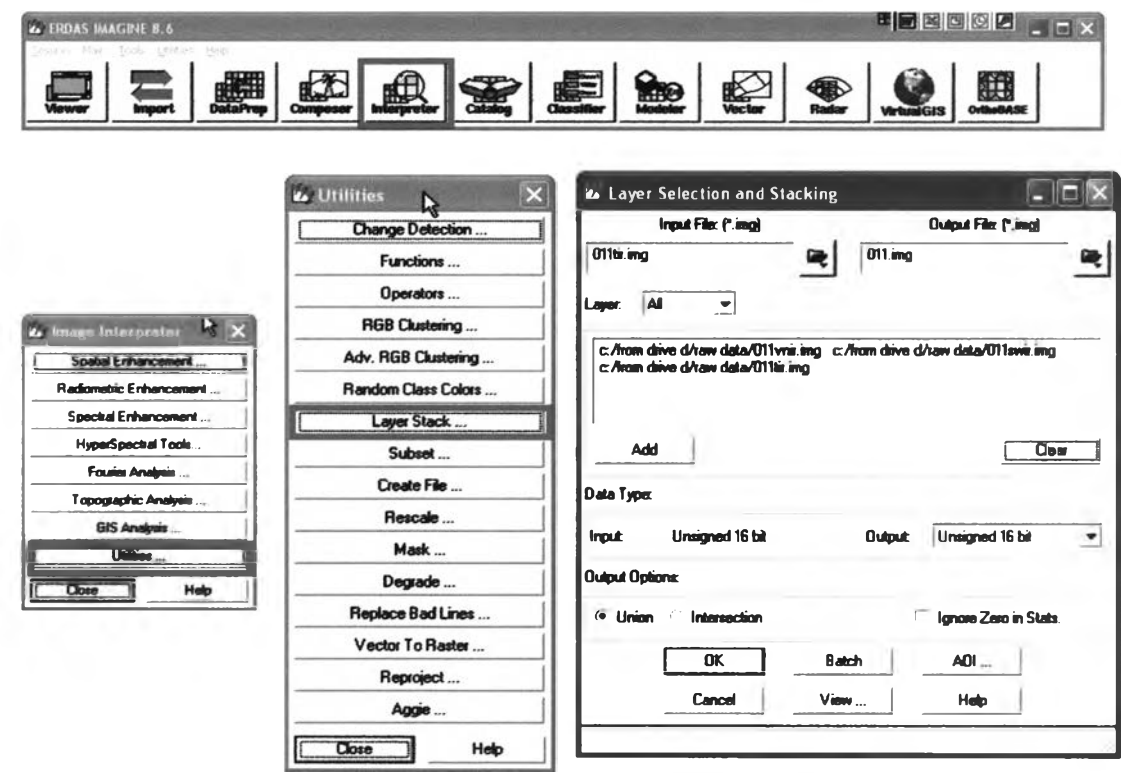

รูปที่ 3.2 แสดงการรวมข้อมูลภาพดาวเทียมแต่ละระบบย่อยในตำแหน่งการบันทึกภาพเดียวกัน

ข. การปรับแก้ความคลาดเคลื่อนเชิงเรขาคณิต (Geometric Correction)

การปรับแก้ความคลาดเคลื่อนเชิงเรขาคณิต (Geometric Correction) คือการ ปรับแก้ข้อมูลภาพให้อยู่ในตำแหน่งที่ถูกต้อง สอดคล้องกับตำแหน่งบนผิวโลก โดยอาศัย แบบจำลองทางคณิตศาสตร์ ที่อธิบายความสัมพันธ์ระหว่างพิกัดภาพ (ในรูปของ row และ column) และพิกัดบนผิวโลก

ข้อมูลภาพแอสเตอร์ที่ได้รับเป็นภาพที่ผ่านกระบวนการดัดแก้ภาพ (Rectification) ให้มีระบบพิกัดอ้างอิงอย่างคร่าวๆ ซึ่งมีความคลาดเคลื่อนเชิงตำแหน่งสูง และแต่ละภาพมีระบบ พิกัดอ้างอิงที่แตกต่างกัน ดังนี้

- ตำแหน่งบันทึกภาพ 011 และ 013 มีระบบพิกัด UTM
- ตำแหน่งบันทึกภาพ 012 มีระบบพิกัด Latitude/Longitude

จากเหตุผลดังกล่าวข้างต้น จึงมีความจำเป็นต้องทำการปรับแก้ความคลาดเคลื่อน เชิงเรขาคณิต (Geometric Correction) ให้ข้อมูลภาพทั้งหมดอยู่ในระบบพิกัดเดียวกัน (ระบบพิกัด UTM อ้างอิงบนพืนหลักฐานทางราบ Everest Indian Datum 1975) โดยการทำหมุดบังคับภาพ ซึ่ง

เงื่อนไขการทำหมุดบังคับภาพควรมีความถูกต้องทางตำแหน่งไม่น้อยกว่า 0.3 เท่าของขนาดจุดภาพ (จุฬาลงกรณ์มหาวิทยาลัย, 2543) หรือประมาณ 5 เมตร ในกรณีของข้อมูลภาพแอสเตอร์ เนื่องจาก ข้อมูลภาพแอสเตอร์มีขนาดจุดภาพ 15 เมตร

ในการวิจัยนี้เลือกทำหมุดบังคับภาพด้วยการรังวัดแบบ GPS วิธี Point Positioning โดยใช้เครื่องมือของ Leica รุ่น GS5+ ซึ่งไห้ค่าความถูกต้องของการรังวัดแบบ Point Positioning เท่าคับ +/- 3 เมตร (ข้อมูลจากคุณสมบัติของอุปกรณ์) ทำการรังวัดระหว่างวันที่ 25 - 28 พฤษภาคม 2547 มีตำแหน่งหมุดบังคับภาพดังรูปที่ 3.3 มาดำเนินการปรับแก้เชิงเรขาคณิตด้วยโปรแกรม ERDAS Imagine โมดูล Geometric Correction ดังแสดงในรูปที่ 3.4 ทำการปรับแก้ความ คลาดเคลื่อนเชิงเรขาคณิตโดยใช้สมการโพลิโนเมียลกำลังสอง (Polynomial Equation) ด้วยวิธี Nearest Neighbor Method เพื่อไห้ค่าการสะท้อนพลังงานของแต่ละจุดภาพหลังการปรับแก้มีค่า ใกล้เคียงกับภาพก่อนการปรับแก้มากที่สุด

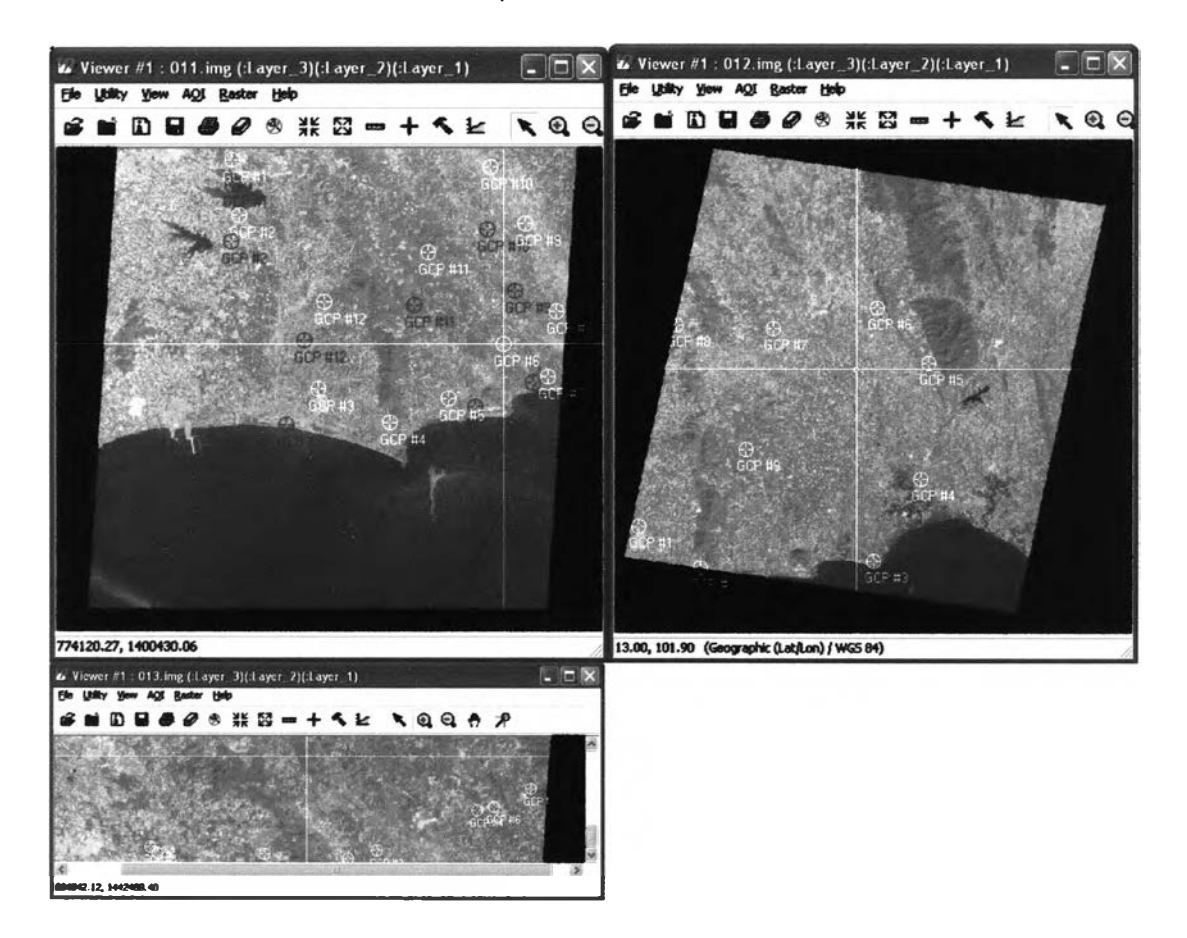

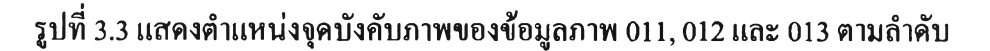

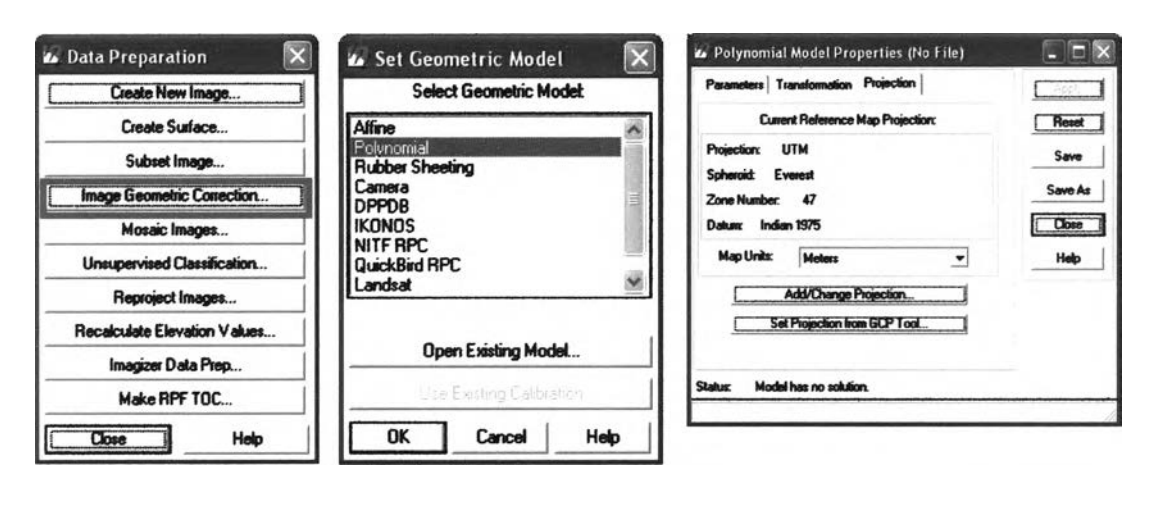

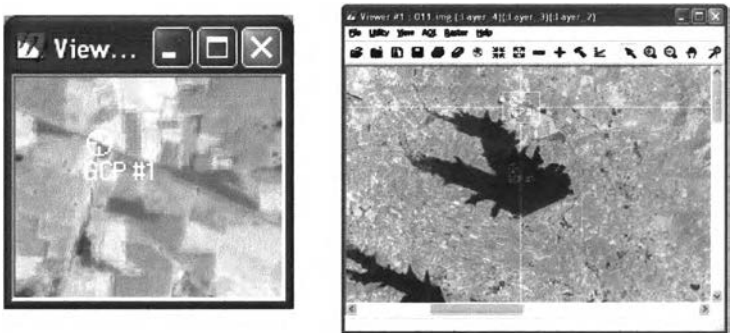

# ูปที่ 3.4 แสดงการปรับแก้ความคลาดเคลื่อนเชิงเรขาคณิต (Geometric Correction)

### ตารางที่ 3.2 แสดงผลค่า RMS (Root Mean Square Error) ที่ได้จากการดำเนินการดัดแก้ภาพ

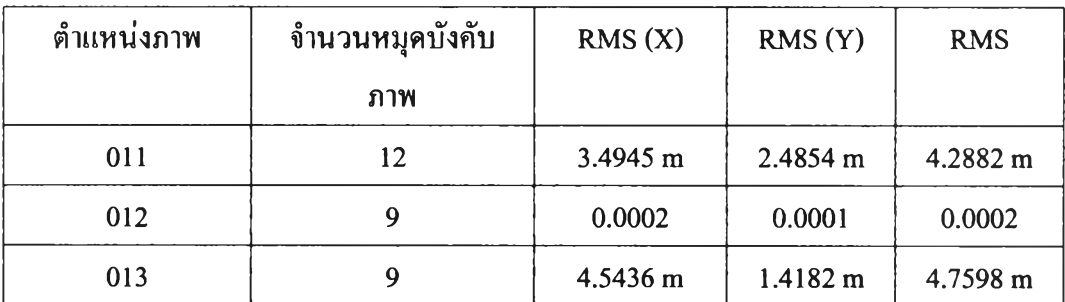

### ค. การเชื่อมต่อข้อมูลภาพ (Image Mosaic)

หลังจากได้ดำเนินปรับแก้ความคลาดเคลื่อนเชิงเรขาคณิต (Geometric Correction) แล้ว ได้ทำการตรวจสอบภาพ พบว่า บริเวณขอบของภาพมีแถบสีที่เกิดจากการรวมภาพหลายช่วง คลื่นที่มีรายละเอียดชุดภาพที่แตกต่างกัน จึงต้องทำการดัดภาพ (Image subsetting) บริเวณแถบสีนั้น ออกก่อนที่จะดำเนินการเชื่อมต่อข้อมูลภาพ เพื่อไม,ให้เกิดความคลาดเคลื่อนเมื่อทำการเชื่อมต่อ ข้อมูลภาพ โดยทำการดัดภาพด้วยโปรแกรม ERDAS Imagine โมดูล Subset Image โดยเริ่มจากการ สร้างกรอบของพื้นที่ที่ต้องการเลือก (AOI ะ Area of Interest) ดังแสดงในรูปที่ 3.5 และรูปที่ 3.6

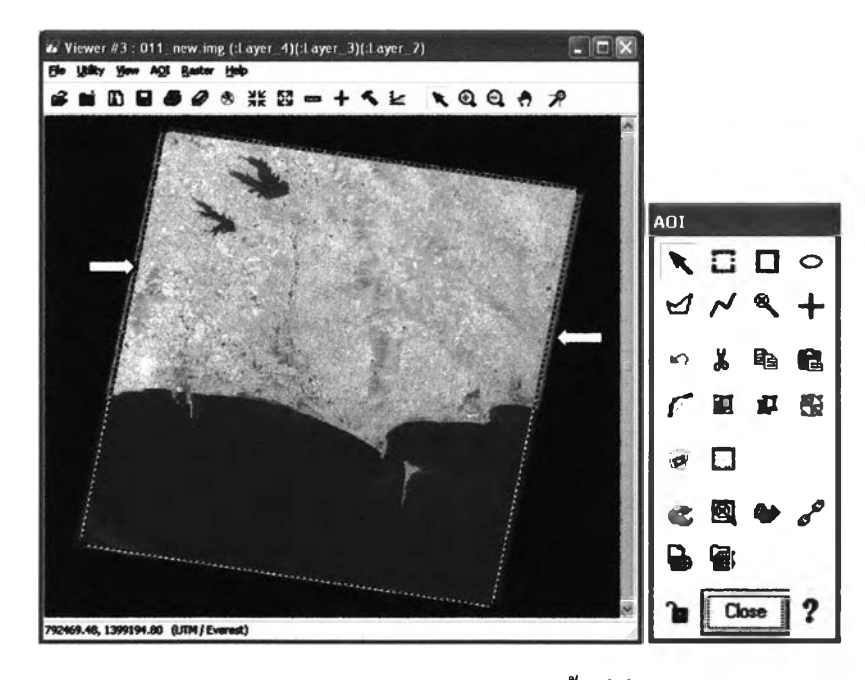

รูปที่ 3.5 แสคงแถบสีจากการรวมภาพ และการสร้างกรอบของพื้นที่ที่ต้องการเลือก (AOI: Area of

Interest)

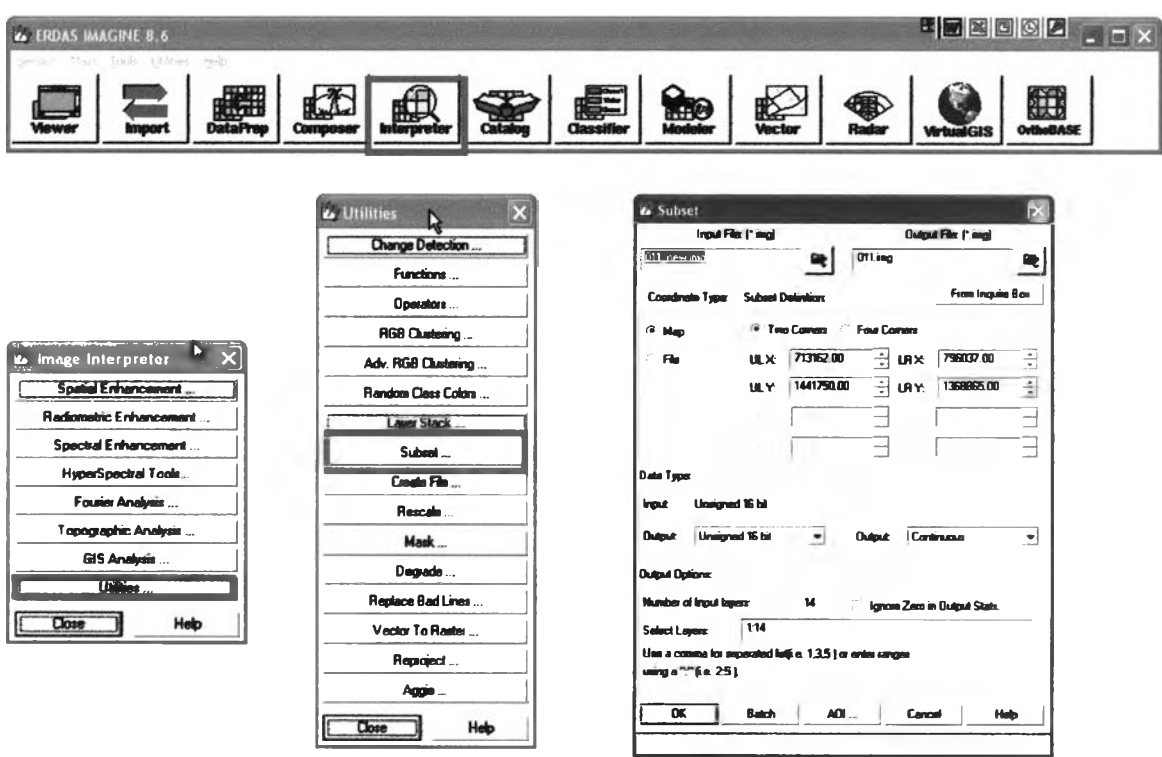

รูปที่ 3.6 แสดงขั้นตอนการตัดข้อมูลภาพด้วยโมดูล Subset Image

หลังจากตัดบริเวณแถบสีออกแล้วจึงทำการเชื่อมต่อข้อมูลภาพ ให้ข้อมูลภาพดาวเทียมทั้ง 3 ภาพรวมกันเป็นภาพเดียวกันที่มีความต่อเนื่อง โดยไข้โปรแกรม ERDAS IM AG INE โมดูล Mosaic Images ตังแสดงในรูปที่ 3.7

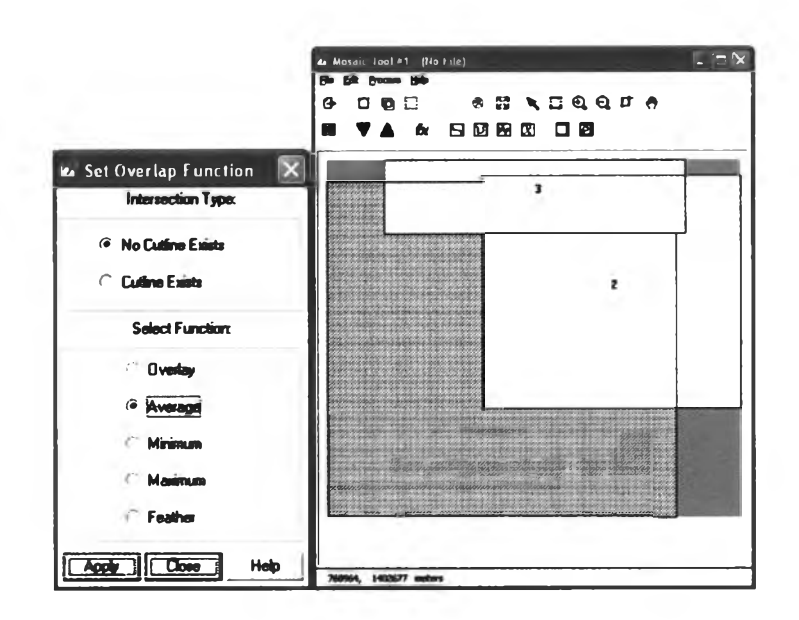

รูปที่ 3.7 แสดงขั้นตอนการเชื่อมต่อข้อมูลภาพ (Image Mosaic)

ง. การตัดภาพ (Image subsetting)

การตัดข้อมูลภาพเฉพาะส่วนที่เป็นพื้นที่ศึกษา (Image subsetting) ทำไปเพื่อทำให้ขนาด ความจุของภาพลดลง การประมวลผลของโปรแกรมจะทำงานได้เร็วขึ้น ตังแสดงในรูปที่ 3.8

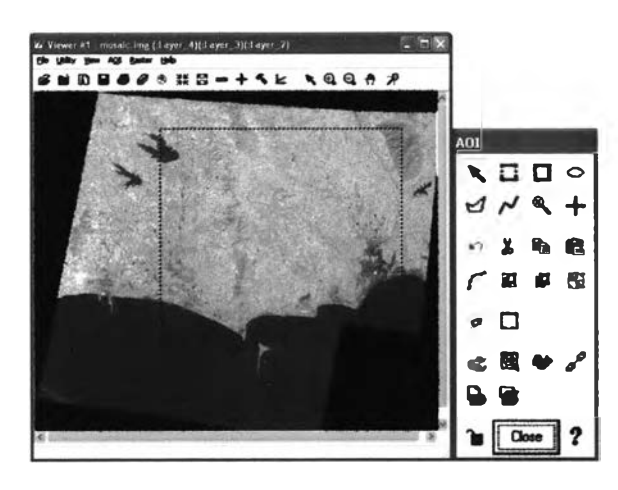

รูปที่ 3.8 แสดงการตัดข้อมูลภาพเฉพาะส่วนพื้นที่ศึกษา

3.3.2. การนำเข้าข้อมูลระดับความสูง

ข้อมูลระดับความสูงเป็นข้อมูล Vector Format ต้องทำการแปลงข้อมูลให้เป็น Raster Format ด้วยโปรแกรม Arcview , Extention Spatial Analyst แปลงข้อมูล Vector Format ใหเป็น Raster Format Type GRID file ที่มีความละเอียดของจุดภาพ 15 เมตร ตังรูปที่ 3.9 แล้วนำมาแปลง ให้เป็น Raster Format Type image file ด้วยโปรแกรม ERDAS IMAGINE ดังรูปที่ 3.10 และดั้งค่า ระบบพิกัด (Projection) ให้เป็นระบบพิกัด UTM อ้างอิงบน Spheriod Everest 1975 ด้วยโปรแกรม ERDAS IMAGINE โดย Change Map Model ให้มีหน่วย (unit) เป็น เมตร (meter) และ ระบบพิกัด (projection) เป็น UTMnอนทำการ Change Projection ดังรูปที่ 3.11 และรูปที่ 3.12 ตามลำดับ

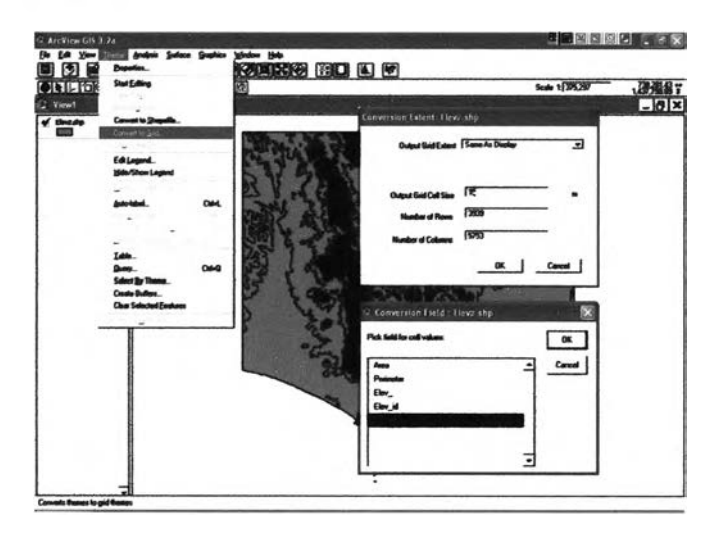

รูปที่ 3.9 แสดงขั้นตอนการแปลงข้อมูลระดับความสูงเป็น Raster Format Type GRID file

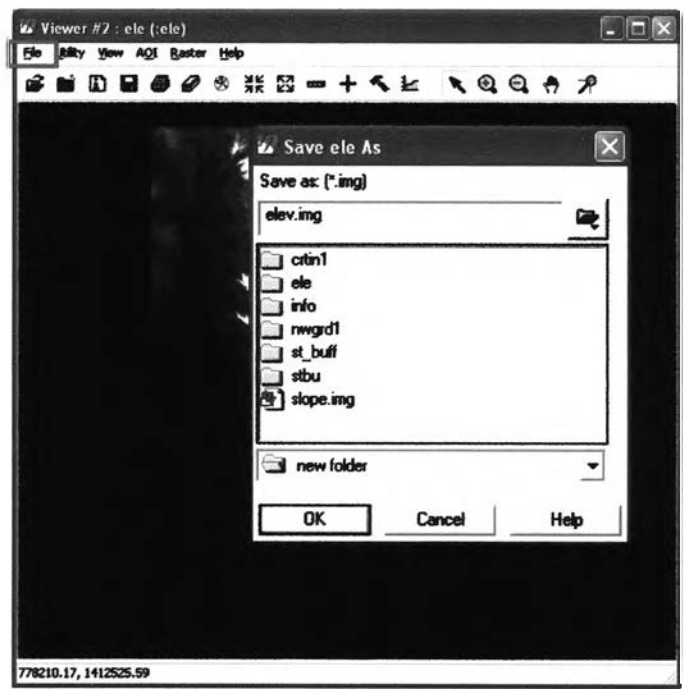

รูปท 3.10 แสดงการแปลง Raster Format Type GRID file ให้เป็น Raster Format Type

image file

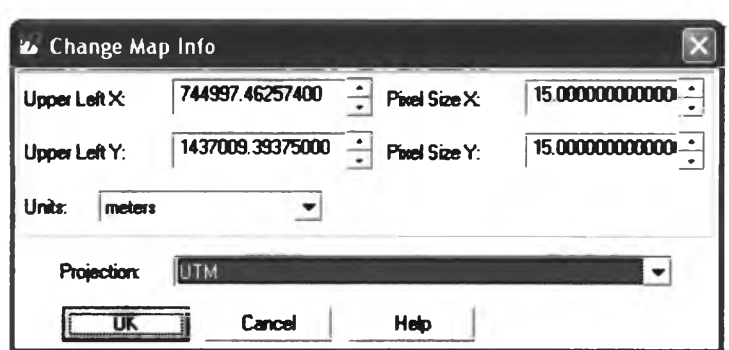

รูปที่ 3.11 แสดงการ Change Map Model

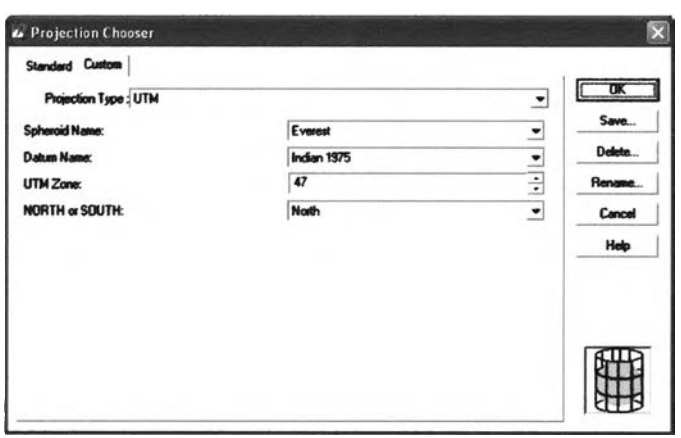

รูปที่ 3.12 แสดงการ Change Projection

3.3.3. การนำเข้าข้อมูลการใช้ประโยชน์ที่ดิน

นำข้อมูลการใช้ประโยชน์ที่ดินมาจำแนกประเภทใหม่ โดยในการศึกษานี้จะทำการแบ่ง ประเภทการใช้ประโยชน์ที่ดินออกเป็น 18 ประเภท คือ

- พืนที่นา พื้นที่ลุ่ม (แทนด้วยค่าจุดภาพ 11)
- พื้นที่เพาะปลูกพืชล้มลุก พืชไร่ ทุ่งหญ้า (แทนด้วยค่าจุดภาพ 12)
- พื้นที่เพาะปลูกพืชล้มลุกผสมพืชยืนด้น (แทนด้วยค่าชุดภาพ 13)
- พืนที่เพาะปลูกพืชยืนด้นผสมพืชล้มลุก (แทนด้วยค่าจุดภาพ 14)
- พื้นที่เพาะปลูกพืชยืนด้น ไม้ผล (แทนด้วยค่าจุดภาพ 15)
- ป่าบึง ป่าพรุ (แทนด้วยค่าจุดภาพ 21)
- ป่าชายเลน ป่าชายหาด (แทนด้วยค่าจุดภาพ 22)
- ป่าผลัดใบ ป่าไม่ผลัดใบ ป่าเบญจพรรณ ป่าเสื่อมโทรม สวนป่า (แทนด้วยค่าจุดภาพ 23)
- ป่าดิบชื้น (แทนด้วยค่าจุดภาพ 24)
- หมู่บ้านพื้นราบ ตัวเมือง ย่านการค้า (แทนด้วยค่าจุดภาพ 31)
- โรงงานอุตสาหกรรม นิคมอุตสาหกรรม (แทนด้วยค่าจุดภาพ 32)
- สถานที่ราชการ สถาบันต่างๆ (แทนด้วยค่าจุดภาพ 33)
- สถานที่พักผ่อนหย่อนใจ (แทนด้วยค่าจุดภาพ 34)
- สุสาน ป่าช้า (แทนด้วยค่าจุดภาพ 35)
- แม่นำ อ่างเก็บนำ ทะเลสาบ บึง (แทนด้วยค่าจุดภาพ 41)
- บ่อคุ้ง บ่อนํ้าในนา (แทนด้วยค่าจุดภาพ 42)
- บ่อทราย บ่อลูกรัง (แทนด้วยค่าจุดภาพ 43)
- หาดทราย (แทนด้วยค่าจุดภาพ 44)

หลังจากบันทำการแปลงข้อมูล Vector Format ให้เป็น Raster Format ด้วยวิธีการเดียวกับ ข้อมูลระดับความสูง โดยกำหนดค่าจุดภาพตามสภาพของสิ่งปกคลุม

3.3.4. การนำเข้าข้อมูลความลึกของดิน และข้อมูลการระบายนี้าของดิน

ข้อมูลความลึกของดิน และข้อมูลการระบายนำของดินได้มาจากข้อมูลชุดดิน ซึ่งในข้อมูล ชุดดินมีการแบ่งระดับความลึกของดินดังนี้

- ระดับค่อนข้างลึก ระหว่าง 50-100 เซนติเมตร
- ระดับลึก ระหว่าง 100-150 เซนติเมตร
- ระดับลึกมาก มากกว่า 150 เซนติเมตร
- ไม่ทราบระดับความลึกเนื่องจากเป็น Slope complex
- ไม่ทราบระดับความลึก เนื่องจากไม่ทราบชื่อชุดดิน

ข้อมูลการระบายน้ำของคิน มีการเก็บรายละเอียด ดังนี้

- การระบายนี้าเลว
- การระบายนี้าค่อนข้างเลว
- การระบายนี้าค่อนข้างดี
- การระบายนำดี
- การระบายนี้ามากเกินไป
- ไม่ทราบการระบายนี้า เนื่องจากเป็นพื้นที่ Slope complex
- ไม่ทราบการระบายนี้า เนื่องจากไม,ทราบชื่อชุดดิน

โดยทำการแปลงข้อมูลชุดดินจากข้อมูล Vector Format ให้เป็น Raster Format เช่นเดียวกับ ข้อมูลระดับความสูง โดยเลือกค่าของจุดภาพ (Pixel Value) เป็นความลึกของชุดดิน และ ความสามารถการระบายนำของชุดดิน ตามลำดับ

3.3.5 การนำเข้าข้อมูลความชัน

ข้อมูลความชันเป็นข้อมูลที่เกิดจากการสังเคราะห์ข้อมูลเสันชั้นความสูง ด้วยโปรแกรม Arcview , Extention 3D Analyst โดยเริ่มจากการสร้างแบบจำลองระดับ ดังรูปที่ 3.13 และแปลง ข้อมูลแบบจำลองระดับเป็น Raster Format Type GRID file แล้วจึงทำการสร้างข้อมูลภาพความชัน (หน่วยเป็นองศา) ด้วยโปรแกรม ERDAS IMAGINE โมดูล Topographic Analysis ดังรูปที่ 3.14

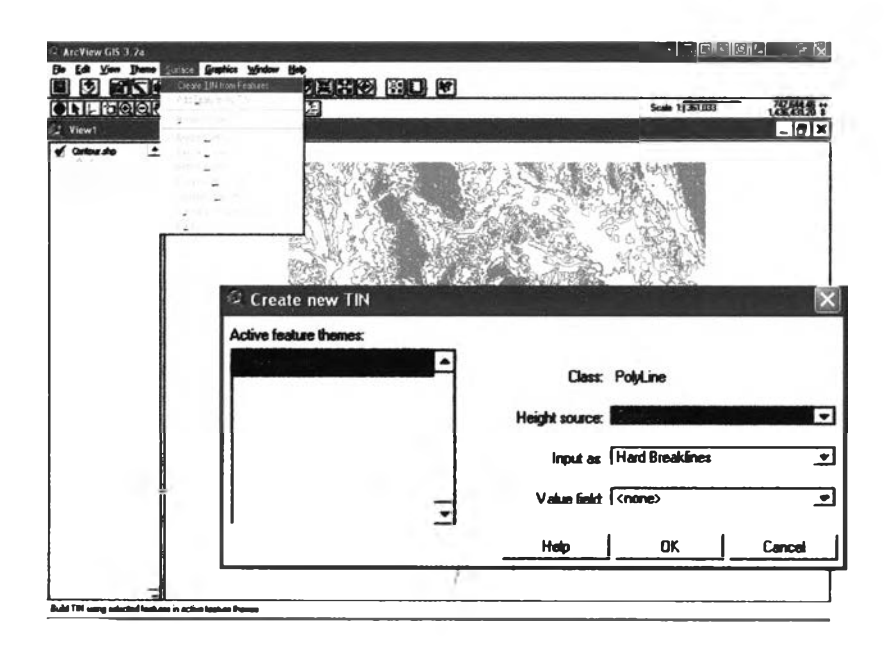

รูปที่ 3.13 แสดงชั้นตอนการสร้างแบบจำลองระดับด้วยโปรแกรม Arcview , Extention 3D Analyst

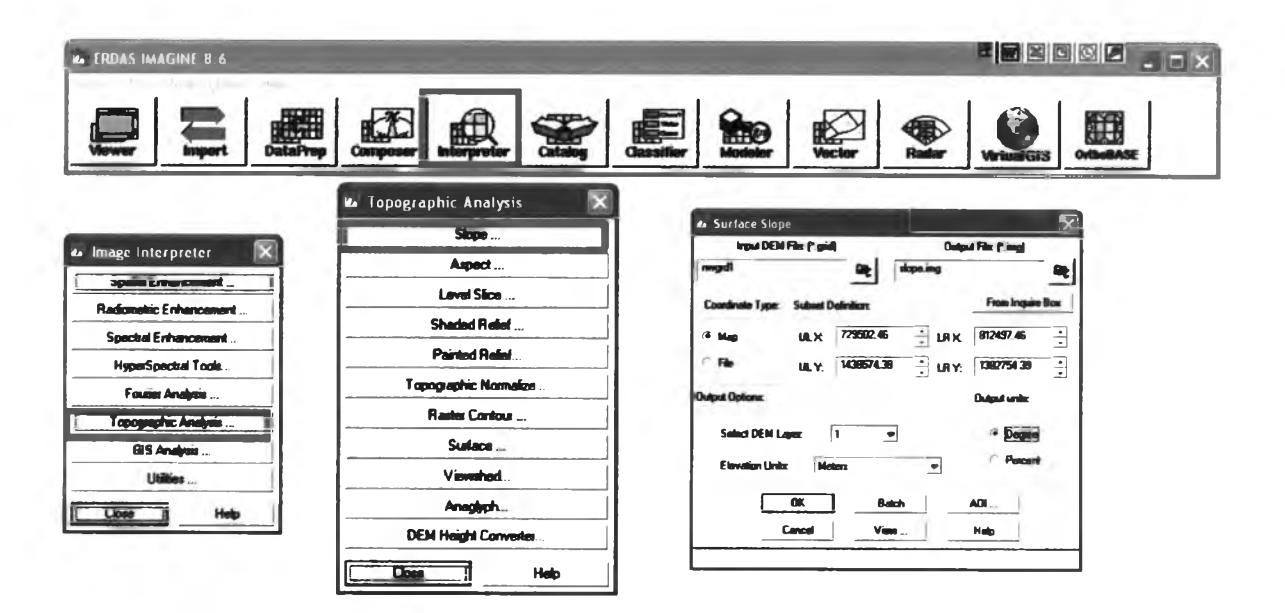

รูปที่ 3.14 แสดงชั้นตอนการสร้างข้อมูลภาพความชัน ด้วยโปรแกรม ERDAS IMAGINE โมดูล Topographic Analysis

3.3.6. การนำเข้าข้อมูลระยะห่างจากทางนำ

ข้อมูลระยะห่างจากทางนํ้าเป็นข้อมูลทุติยภูมิที่เกิดจากข้อมูลเสันทางนํ้า โดยจะเฉพาะไปที่ เสันทางนื้าหลัก หรือเสันทางนื้าตลอดปี ซึ่งจะทำการแบ่งพื้นที่ออกเป็นช่วงระยะห่างจากทางนํ้า เป็น 4 ช่วง คือ น้อยกว่า 500, 500-1000, 1000-1500 และมากกว่า 1500 เมตร ตามลำดับ ด้วยการ สร้าง Buffer จากโปรแกรม Arcview แล้วจึงแปลงข้อมูล Vector Format ให้เป็นข้อมูล Raster Format เช่นเดียวกับการนำเข้าข้อมูลระดับความสูง

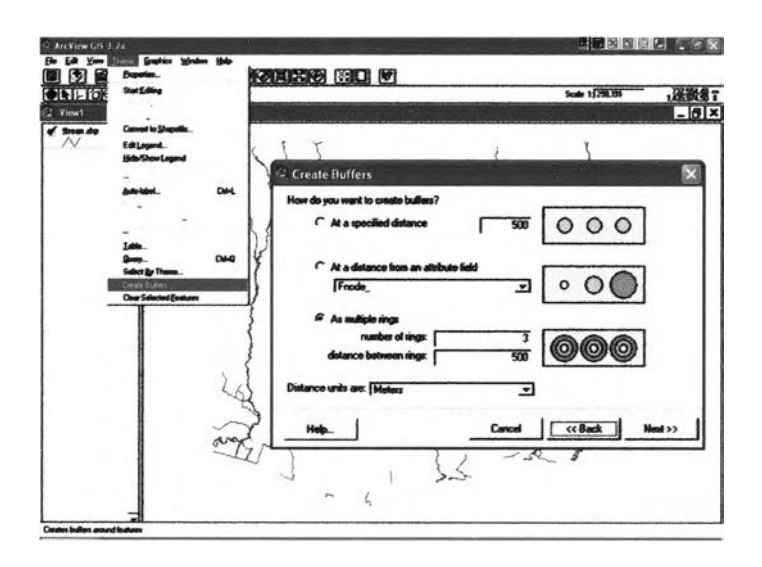

รูปที่ 3.15 แสดงขั้นตอนการสร้าง Buffer ด้วยโปรแกรม Arcview

#### **3.4 การจำแนกภาพแบบกำกับ**

ทำการจำแนกประเภทข้อมูลภาพดาวเทียมแบบกำกับ (Supervised classification) ซึ่งเป็น การจำแนกจุดภาพโดยการเปรียบเทียบค่าการสะท้อนพลังงานแต่ละจุดภาพเทียบกับ Spectral Signature ของบริเวณพืนที่ตัวอย่าง (Training Area) ของหินและตะกอนแต่ละชนิดมาทำการ ประมาณค่าด้วยวิธีการประมาณค่าแบบความน่าจะเป็นไปได้สูงสุด (Maximum Likelihood Classifier) ของแต่ละจุดภาพ ด้วยโปรแกรม ERDAS IMAGINE โมดูล Supervised Classification

โดยทั่วไปจะทำการเลือกช่วงคลื่น (Band) ที่มีคุณสมบัติการสะท้อนพลังงานที่เหมาะสมกับ ประเภทข้อมูลที่ต้องการจำแนกค่อนการศึกษา Spectral Signature แต่พืนที่ศึกษามีความหลากหลาย ทังลักษณะทางกายภาพของหินที่มีความปะปนของเนื้อ และแร' รวมถึงความหลากหลายของสิ่งปก คลุม ทำให้ค่าการสะท้อนพลังงานที่เครื่องรับได้รับไม,ใช่ค่าการสะท้อนพลังงานของหิน หรือ ตะกอนบัน ในงานวิจัยนีจึงทำการศึกษาค่าการสะท้อนพลังงานของหินและตะกอนแต่ละประเภท ก่อนการเลือกช่วงคลื่นที่เหมาะสม

การจำแนกภาพแบบกำกับในงานวิจัยนี แบ่งรูปแบบภาพสีผสมที่ใช้ในการจำแนกออกเป็น 6 รูปแบบ คือ

- 3.4.1. ทดสอบการจำแนกด้วยภาพสีผสมตามงานวิจัยของ Abdeen and others (2003) โดย เลือกภาพสีผสม 7-3-1 และงานวิจัยของ Ren และ Abdelsalam (2003) โดยเลือกภาพสี ผสม 3- 6-13 และภาพสีผสม 3-6-8-11-13 นอกจากนีมีการทดสอบการจำแนกภาพสี ผสมจากช่วงคลื่น แบนด์ 1 (0.52-0.6 Jim) และแบนด์ 9 (2.36-2.43 Jim) เพื่อช่วยใน การจำแนกหินและตะกอนที่มีองค์ประกอบของแร่เหล็ก และแมกนีไทต์ แบนค์ 5  $(2.145$ -2.185  $\mu$ m) เพื่อช่วยในการจำแนก carbonate
- 3.4.2. ทดสอบการจำแนกด้วยภาพสีผสมอัตราส่วนช่วงคลื่น ตามงานวิจัยของ Abdeen and others (2003) ได้แก่ภาพสีผสม 4/7-4/1-2/3\*4/3, 4/7-3/4-2/1 และ4/1-3/1-12/14
- 3.4.3. ทดสอบการจำแนกด้วยภาพสีผสมจากช่วงคลื่นที่แสดงความเด่นชัดของทุกประเภท ข้อมูล หรือช่วงคลื่นนั้นมีค่าการสะท้อนพลังงานเกาะกลุ่ม ซึ่งจะมีค่าส่วนเบี่ยงเบนการ สะท้อนพลังงานตํ่า โดยจะเลือก 4 ช่วงคลื่น
- 3.4.4. ทดสอบการจำแนกด้วยภาพสีผสมจากอัตราส่วนช่วงคลื่นที่แสดงความเด่นชัดของทุก ประเภทข้อมูล หรือมีค่าเกาะกลุ่ม โดยจะเลือก อัตราส่วนช่วงคลื่น 5 อัตราส่วนช่วง คลื่น
- $3.4.5$ . ทดสอบการจำแนกด้วยภาพสีผสมจากช่วงคลื่น แบนด์ 1 (0.52-0.6  $\mu$ m) และแบนด์ 9 (2.36-2.43 **Lm) เพื่อช่วยในการจำแนกหินและตะกอนที่มีองค์ประกอบของแร่เหล็ก** และแมกนีใทต์ แบนด์ 5 (2.145-2.185 Jim) เพื่อช่วยในการจำแนก carbonate และภาพ อัตราส่วนช่วงคลื่น 3/4 โดยเทียบได้กับข้อมูลภาพ Landsat 4/5 TM เพื่อลดอิทธิพล ของค่าการสะท้อนพลังงานของพืช ตามงานวิจัยของ Berry and Goetz (1977)
- 3.4.6. ทดสอบการจำแนกด้วยภาพสีผสมจากช่วงคลื่น และอัตราส่วนช่วงคลื่นจากข้อ 3.4.1- 3.4.4 ที่ให้ผลการจำแนกมีความถูกต้องโดยรวม (Overall accuracy) มากที่สุด

### **3.5 การวิเคราะห์เชิงสถิติของค่าการสะท้อนพลังงาน**

การศึกษาสถิติของค่าการสะท้อนพลังงานของข้อมูลภาพในแต่ละช่วงคลื่น เพื่อความ สะดวกในการเลือกช่วงคลื่น เพื่อการจำแนกประเภทข้อมูลภายหลัง ค่าสถิติที่ใข้วิเคราะห์ข้อมูลภาพ ในการวิจัยนี้ คือ ค่ามัชฌิมเลขคณิต (Arithmetic mean) และค่าความเบี่ยงเบนมาตรฐาน (Standard  $deviation - SD$ 

ค่ามัชฌิมเลขคณิต (Arithmetic mean) หรือค่าเฉลี่ยของค่าทั้งหมดที่มีอยู่ มีประโยชน์ในการ วัดแนวโน้มเข้าสู่ส่วนกลางของจุดภาพทังหมด และสามารถใช้เป็นตัวแทนภาพรวมของข้อมูล จุดภาพทังหมด คำนวณโดยนำผลบวกของค่าการสะท้อนทั้งหมดมาหารด้วยจำนวนจุดภาพทั้งหมด ์<br>ดังนี้

#### *T Z M S - M Z 3*

| $\bar{X}$ | =         | $\sum X/N$                  |                  |
|-----------|-----------|-----------------------------|------------------|
| 190       | $\bar{X}$ | =                           | ค่ามัชณิมเดขคณิต |
| $X$       | =         | ค่าการละท้อยนของแต่ละจุดภาพ |                  |
| $N$       | =         | จำนวนจุดภาพทั้งหมด          |                  |

ค่าความเบี่ยงเบนมาตรฐาน (Standard deviation - S.D.) เป็นการวัดการกระจาย ที่นิยม ใช้ มากที่สุด ในการคำนวณใช้วิธียกกำลังสองของผลต่าง ระหว่างค่าการสะท้อนของทุกจุดภาพ ในแต่ ละช่วงคลื่น กับค่ามัชฌิมเลขคณิตของช่วงคลื่นนัน มีสูตรในการคำนวณ ตังนี

$$
\text{S.D.} = \sqrt{\sum (X - \overline{X}^2)/N}
$$

โดย S.D. = ความเบี่ยงเบนมาตรฐาน  $\overline{a} =$ ค่าการสะท้อนของแต่ละจุดภาพ  $\frac{1}{x}$ N มัชฌิมเลขคณิต จำนวนจุดภาพทั้งหมด (สุทธินี ดนตรี, 2543)

การวิเคราะห์ค่าการสะท้อนพลังงาน จะทำการวิเคราะห์ในบริเวณพื้นที่ตัวอย่าง (Training Area) ของหินและตะกอนแต่ละชนิด ซึ่งเป็นพื้นที่ที่ทราบแน่ชัดว่าเป็นหินหรือตะกอนประเภทใด โดยทั่วไปพื้นที่ตัวอย่างจะได้จากการสำรวจข้อเท็จจริงในสนาม (Ground Truth) แต่ในการศึกษานี้ กำหนดพื้นที่ตัวอย่างจากข้อมูลผลการสำรวจธรณีวิทยาโครงการเร่งรัดศึกษา และประเมินศักยภาพ ทรัพยากรแร, ปี 2545 พื้นที่ระยอง ของกรมทรัพยากรธรณี

การกำหนดจำนวนจุดภาพ (ท) ที่จะเป็นตัวแทนในการสร้าง Spectral Signature ของ ทรัพยากรแต่ละประเภท (k) จะต้องมีจำนวนไม่น้อยเกินไป โดยหลักสถิติ ท ควรจะมีอย่างน้อย 20- 30 จุดภาพต่อทรัพยากรแต่ละประเภท (จุฬาลงกรณ์มหาวิทยาลัย, 2543) ในการศึกษานี้กำหนดว่า ท ควรจะมีอย่างน้อย 30 จุดภาพ และมีจำนวนพื้นที่ตัวอย่าง (Training Area) อย่างน้อย 3 บริเวณต่อ หินและตะกอนแต่ละชนิด ตังแสดงในรูปที่ 3.16 โดยทำการเลือกพื้นที่ตัวอย่างด้วยโปรแกรม ERDAS IMAGINE จัดเก็บในรูปแบบของ AOI ก่อนนำเข้าเป็น Signature โดยมีรายละเอียด ดัง แสดงในรูปที่ 3.17 แล้วจึงคำนวณค่าทางสถิติของทุกจุดภาพในแต่ละประเภทข้อมูล

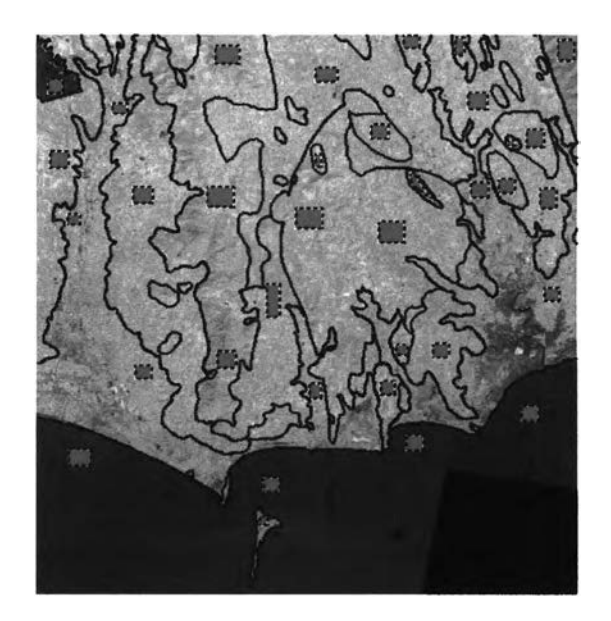

ูปที่ 3.16 แสดงตำแหน่งพื้นที่ตัวอย่าง (Training Area)

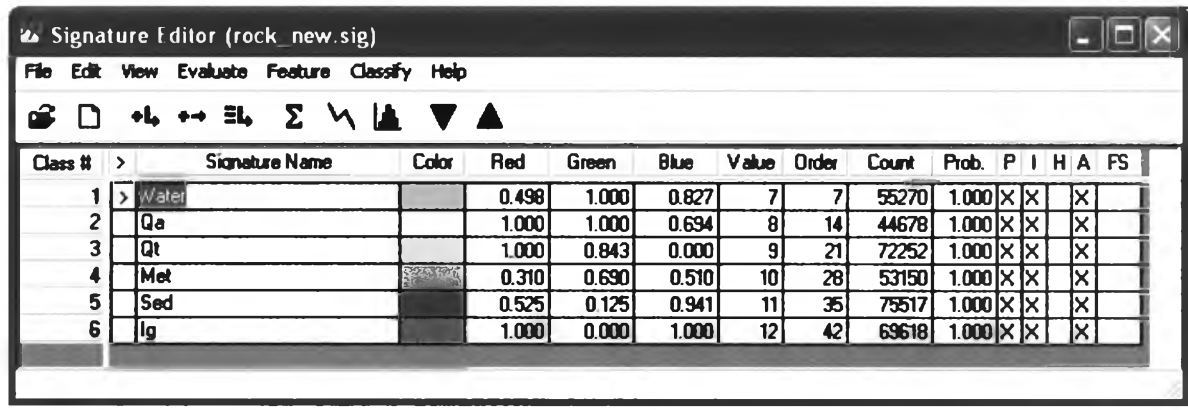

รูปที 3.17 แสดง Spectral Signature ของ Class ของ Training Area

การวิเคราะห์ค่าการสะท้อนพลังงาน จะทำการวิเคราะห์ 2 ประเด็น ได้แก่

3.5.1. วิเคราะห์ค่าการสะท้อนพลังงานของหิน และตะกอนในแต่ละช่วงคลื่น โดย ทำการศึกษาทุกช่วงคลื่น ได้ค่าทางสถิติของแต่ละประเภทข้อมูลตังแสดงในรูปที่ 3.18, 34, 35, 36, 37, 38 และ 39

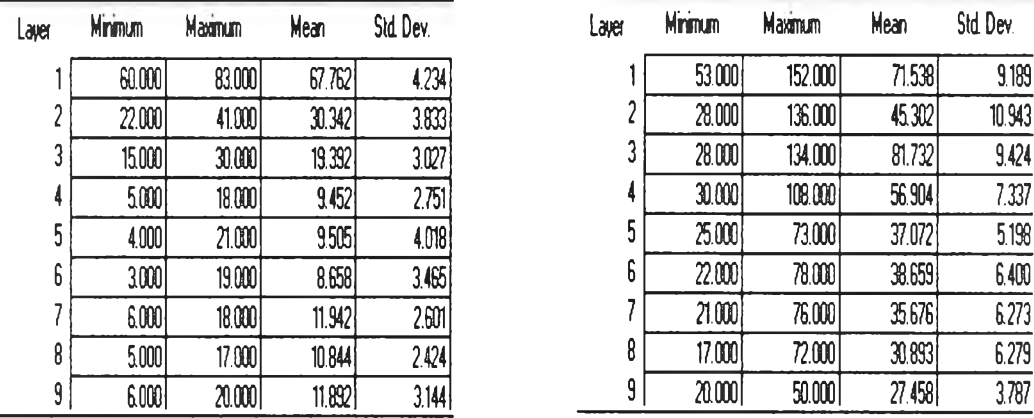

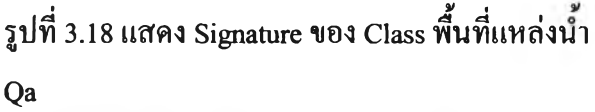

| Layer                    | Minimum | Maximum | Mean   | Std Dev. |
|--------------------------|---------|---------|--------|----------|
|                          | 54.000  | 157.000 | 71.655 | 9.715    |
| $\overline{\mathbf{c}}$  | 29.000  | 135.000 | 47.104 | 11.891   |
| 3                        | 27.000  | 128.000 | 82.814 | 8.763    |
| 4                        | 22.000  | 106.000 | 60.758 | 9.111    |
| 5                        | 23.000  | 73.000  | 40.140 | 6.935    |
| 6                        | 18.000  | 83.000  | 42.079 | 8.338    |
| $\overline{\mathcal{L}}$ | 18.000  | 87.000  | 38.071 | 7.924    |
| 8                        | 15.000  | 79.000  | 32.933 | 7.975    |
| 9                        | 19.000  | 54.000  | 29.285 | 4.842    |

รูปที่ 3.20 แสดง Signature ของ Class Qt

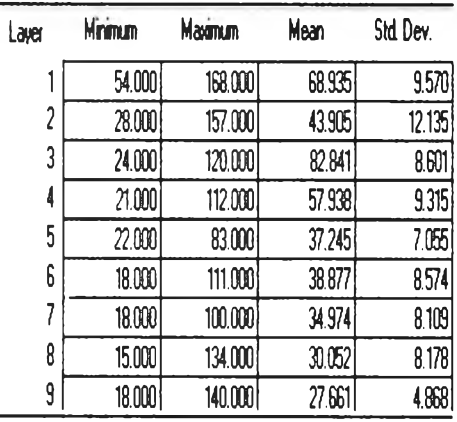

| Minimum | Maximum | Mean     | Std Dev. | Laver | Mrinun | Maximum | Mean   | Std Dev. |
|---------|---------|----------|----------|-------|--------|---------|--------|----------|
| 60.000  | 83.000  | 67.762   | 4.234    |       | 53.000 | 152.000 | 71.538 | 9.189    |
| 22.000  | 41.000  | 30.342   | 3.833    |       | 28.000 | 136.000 | 45.302 | 10.943   |
| 15.000  | 30.000  | 19.392   | 3.027    |       | 28000  | 134.000 | 81.732 | 9.424    |
| 5000    | 18.000  | 9,452    | 2.751    |       | 30.000 | 108.000 | 56.904 | 7.337    |
| 4.000   | 21,000  | 9505     | 4.018    |       | 25.000 | 73.000  | 37.072 | 5.198    |
| 3000    | 19.000  | 8.658    | 3.465    | o     | 22.000 | 78.000  | 38.659 | 6.400    |
| 6.000   | 18,000  | 11.942   | 2.601    |       | 21,000 | 76.000  | 35.676 | 6.273    |
| 5000    | 17.000  | 10.844   | 2.424    |       | 17.000 | 72.000  | 30.893 | 6.279    |
| 6000    | 20,000  | 11.892 I | 3.144    |       | 20.000 | 50,000  | 27.458 | 3.787    |

รูปที่ 3.19 แสดง Signature ของ Class

| Layer                    | Minimum | Maximum       | Mean   |        |
|--------------------------|---------|---------------|--------|--------|
|                          | 56.000  | 133.000       | 69.760 | 8.819  |
| $\overline{\mathbf{c}}$  | 28.000  | 111.000       | 44.474 | 10.914 |
| 3                        | 27.000  | 114.000       | 83.000 | 7.362  |
| 4                        | 27.000  | 97.000        | 57.091 | 9.202  |
| 5                        | 15.000  | 84.000        | 37.018 | 7544   |
| 6                        | 16.000  | <b>96.000</b> | 38.875 | 8.549  |
| $\overline{\mathcal{L}}$ | 17.000  | 94.000        | 35.099 | 7.900  |
| 8                        | 12.000  | 110.000       | 30.328 | 8.031  |
| 9                        | 10.000  | <b>95.000</b> | 27.664 | 5.750  |

รูปที่ 3.21 แสดง Signature ของ Class หินแปร

| Layer                   | Minimum | Maximum | Mean   | Std Dev. |
|-------------------------|---------|---------|--------|----------|
|                         | 44.000  | 148.000 | 63.358 | 7.433    |
| $\overline{\mathbf{c}}$ | 22.000  | 145.000 | 36.654 | 8.956    |
| 3                       | 36.000  | 125,000 | 86.744 | 10.921   |
| 4                       | 22.000  | 105,000 | 50.295 | 11.710   |
| 5                       | 18.000  | 76.000  | 31.761 | 7.583    |
| 6                       | 16.000  | 84.000  | 32.581 | 8.831    |
| 7                       | 14.000  | 81.000  | 29.317 | 8.034    |
| 8                       | 13.000  | 78.000  | 25.175 | 7.029    |
| 9                       | 15.000  | 56.000  | 24.093 | 4.942    |

รูปที่ 3.22 แสดง Signature ของ Class หินตะกอน รูปที่ 3.23 แสดง Signature ของ Class หินอัคนี

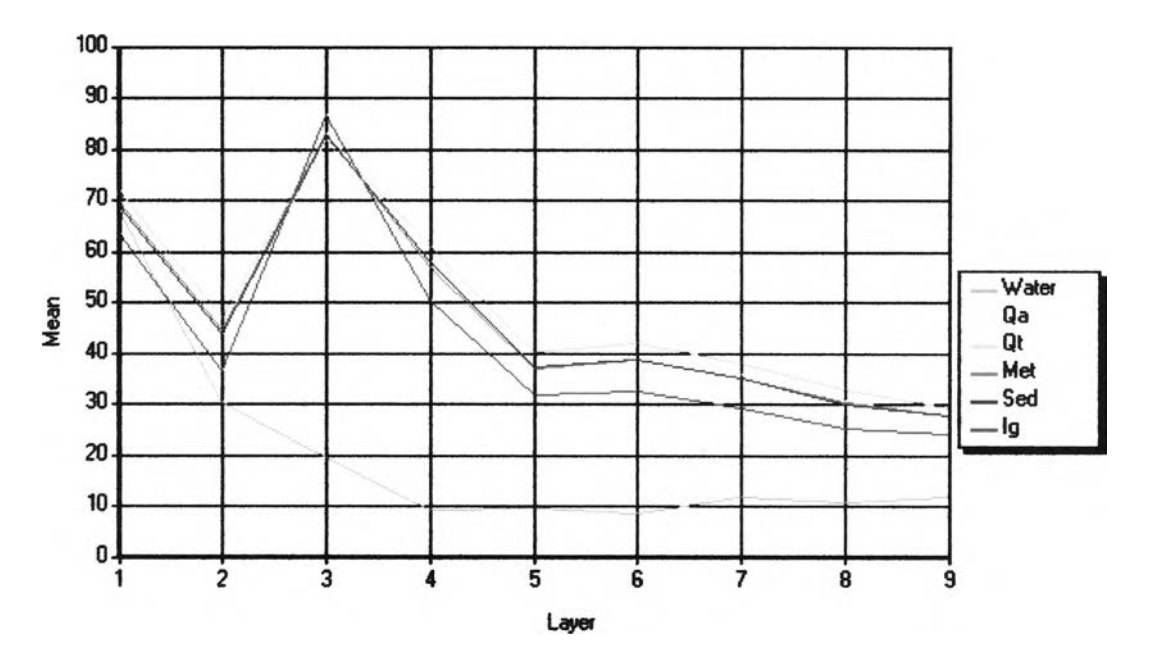

ูปที่ 3.24 แสดงค่าเฉลี่ย (Mean) ของค่าการสะท้อนพลังงานแต่ละประเภทข้อมูลทุกช่วงคลื่น

จากกราฟแสดงค่าเฉลี่ย (Mean) ในรูปที่ 3.11 สามารถสรุปได้ดังนี้

- พื้นที่นี้าจำแนกได้ดีด้วยแบนด์ 3
- ตะกอน Qa มีค่าการสะท้อนพลังงานที่มีค่าส่วนเบี่ยงเบนตํ่าได้แก่แบนด์ 5, 7, 8, 9 แต่ไม่มีแบนด์ใดที่มีค่าการสะท้อนพลังงานเฉลี่ยแตกต่างจากหิน หรือตะกอนประเภทลื่นอย่างเด่นชัด
- ตะกอน Qt มีค่าการสะท้อนพลังงานที่มีค่าส่วนเบี่ยงเบนตํ่า ได้แก่แบนด์ 5, 7, 8, 9 แบนด์ที่มีค่าการสะท้อนพลังงานแตกต่างจากหินและตะกอนลื่น ได้แก่ แบนด์ 5, 6, 7, 8, 9
- หินแปร มีค่าการสะท้อนพลังงานที่มีค่าส่วนเบี่ยงเบนตํ่าได้แก่แบนด์ 3, 5, 7, 9 แต่ไม่มีแบนด์ใดที่มีค่าการสะท้อนพลังงานเฉลี่ยแตกต่างจากหินหรือ ตะกอนประเภทลื่นอย่างเด่นชัด
- หินตะกอน มีค่าการสะท้อนพลังงานที่มีค่าส่วนเบี่ยงเบนตํ่าได้แก่แบนด์ 5, 7, 8, 9 แต่ไม่มีแบนด์ใดที่มีค่าการสะท้อนพลังงานเฉลี่ยแตกต่างจากหิน หรือตะกอนประเภทลื่นอย่างเด่นชัด
- หินอัคนี มีค่าการสะท้อนพลังงานที่มีค่าส่วนเบี่ยงเบนตํ่าได้แก่แบนด์ 1, 5, 8, 9 แบนด์ที่มีค่าการสะท้อนพลังงานเฉลี่ยแตกต่างจากหินและตะกอนลื่น ได้แก่ แบนด์ 2, 3,4, 5, 6, 7, 8, 9

ดังนันสรุปได้ว่า แบนด์ 5, 7, 8, 9 เป็นช่วงคลื่นที่หินแต่ละชนิดมีการสะท้อนเด่นชัด หรือมีค่า การสะท้อนพลังงานที่เกาะกลุ่มกันมากที่สุด จึงจะเลือกแบนด์ดังกล่าวมาทำการวิเคราะห์การจำแนก ข้อมูลธรณีวิทยาต่อไป โดยหินและตะกอนแต่ละประเภทมีค่าการสะท้อนพลังงานในช่วงคลื่น ดังกล่าว ดังนี้

- ตะกอน Qa มีค่าการสะท้อนพลังงาน ดังนี้ 25<DN5B<73, 21<DN7B<76, 17<DN8B<72, 20<DN9B<50
- ตะกอน Qt มีค่าการสะท้อนพลังงาน ดังนี้ 23<DN5B<73, 18<DN7B<87, 15<DN8B<79, 19<DN9B<54
- $\hat{\mathfrak{n}}$ นแปร มีค่าการสะท้อนพลังงาน คังนี้ 15 $\leq$ DN5B $\leq$ 84, 17 $\leq$ DN7B $\leq$ 94, 12<DN8B<110, 10<DN9B<95
- $\hat{\mathfrak{n}}$ นตะกอน มีค่าการสะท้อนพลังงาน คังนี้ 22 $\leq$ DN5B $\leq$ 83, 18<DN7B<100, 15<DN8B<134, 18<DN9B<140
- $\hat{\mathfrak{n}}$ นอัคนี มีค่าการสะท้อนพลังงาน ดังนี้ 18 $\leq$ DN5B $\leq$ 76, 14 $\leq$ DN7B $\leq$ 81, 13<DN8B<78, 15<DN9B<56

เนื่องจากในพื้นที่ศึกษามีพืช และสิ่งปลูกสร้าง ค่าการสะท้อนพลังงานที่เครื่องรับได้รับจึงมี ค่าการสะท้อนของสิ่งปกคลุม จากงานวิจัยของ Berry and Goetz (1977) โดยใช้ทฤษฎีอัตราส่วน ระหว่างแบนด์ (Band ratio) เข้ามาช่วยการแปลความหมายเพื่อลดผลกระทบของพืชที่ปกคลุม จาก แนวความคิดนี้ในการศึกษานีจึงทำการวิเคราะห์ภาพอัตราส่วนช่วงคลื่นทุกช่วงคลื่น เนื่องจากสภาพ ธรณีวิทยา และพืชปกคลุมที่แตกต่างจากงานวิจัยที่ผ่านมา

3.5.2. วิเคราะห์ค่าการสะท้อนพลังงานของหิน และตะกอนในแต่ละอัตราส่วนช่วงคลื่น (Band Ratio) เพื่อเปรียบเทียบความเด่นชัดของข้อมูล โดยการนำความเข้มของแบนด้ หนึ่งมาหารกับความเข้มของอีกแบนด์หนื่งในแต่ละจุดภาพที่ตรงกัน ทำให้ค่าความเข้ม ในจุดภาพเด่นชัดขึ้น ด้วยการสร้าง Model ในโปรแกรม ERDAS IMAGINE โมดูล Model Maker ดังแสดงในรูปที่ 3.25 โดยศึกษาอัตราส่วนช่วงคลื่นทุกช่วงคลื่น ซึ่งจะ ได้ข้อมูลภาพอัตราส่วนช่วงคลื่น จำนวน 104 ภาพ

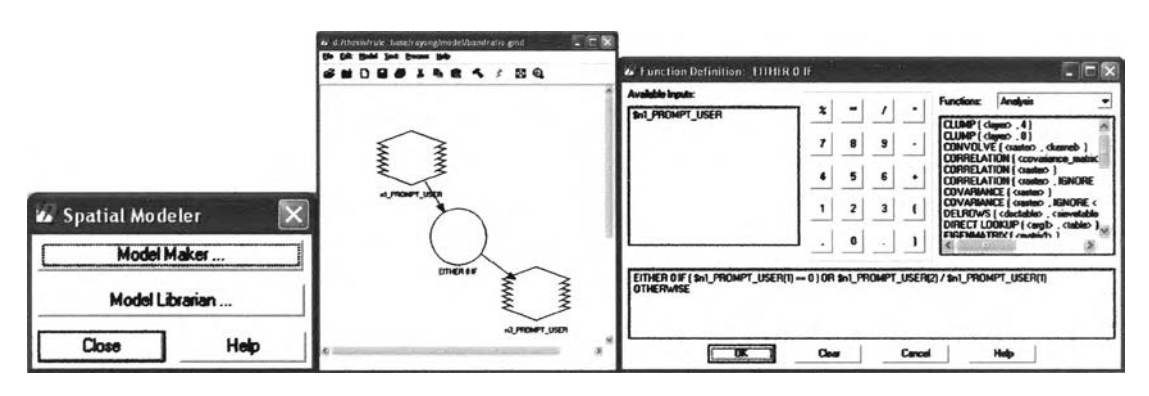

รูปที่ 3.25 แสดงโมเดลที่ใช้ในการสร้างข้อมูลภาพอัตราส่วนช่วงคลื่น

ำภาพอัตราส่วนช่วงคลื่นต่างๆ มาวิเคราะห์ค่าสถิติ โดยทำการรวมภาพที่เป็นภาพอัตรา ช่วงคลื่นของแบนด์หลักหารด้วยแบนด์ต่างๆ แยกแต่ละชั้น (Layer) เพื่อศึกษาเปรียบเทียบความ แตกต่าง ยกตัวอย่างเช่น รูปที่ 3.26 แสดงค่าเฉลี่ยของค่าการสะท้อนพลังงานแต่ละประเภทข้อมูล ของแบนด์ 1 หารแบนด์ต่างตามลำตับชั้นตังนี้ ชั้นที่ 1 คือชั้นข้อมูลแบนด์ 1 หารด้วยแบนด์ 2, ชั้นที่ 2 คือชั้นข้อมูลแบน**ด์ 1** หารด้วยแบนด์ 3, ชั้น**ที่** 3 คือชั้นข้อมูลแบน**ด์ 1** หารด้วยแบน**ด์ 4** ตามลำดับ จนถึงชั้นที่ 8 คือชั้นข้อมูลแบนด์ 1 หารด้วยแบนด์ 9

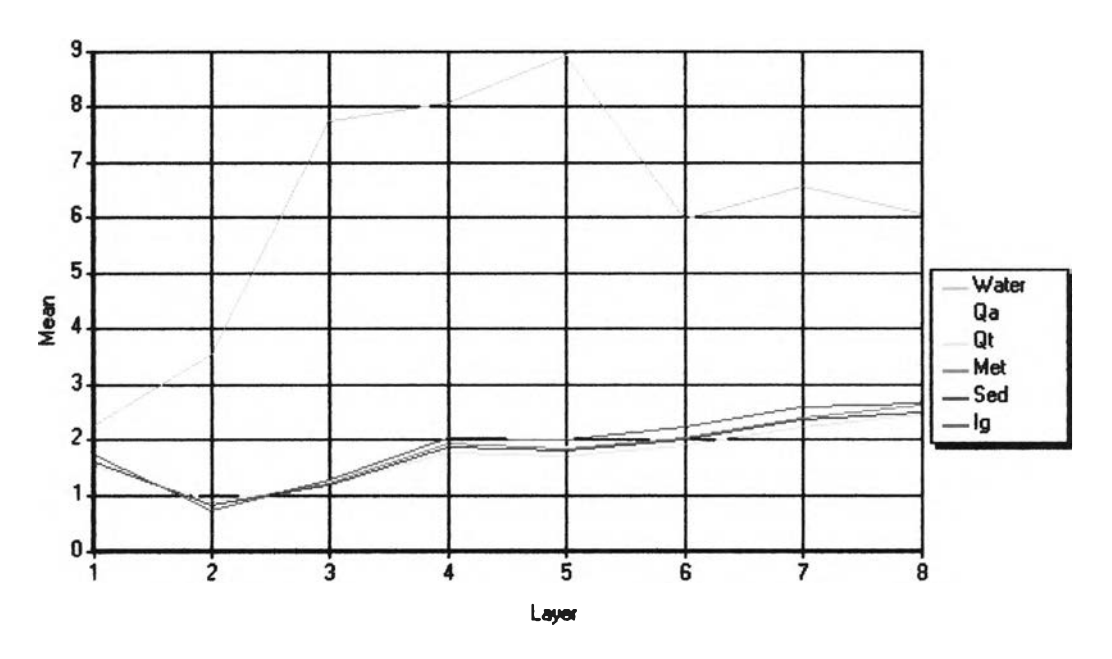

รูปที่ 3.26 แสดงค่าเฉลี่ย (Mean) ของค่าการสะท้อนพลังงานแต่ละประเภทข้อมูลของแบนด์ 1 หาร แบนด์ต่างๆ

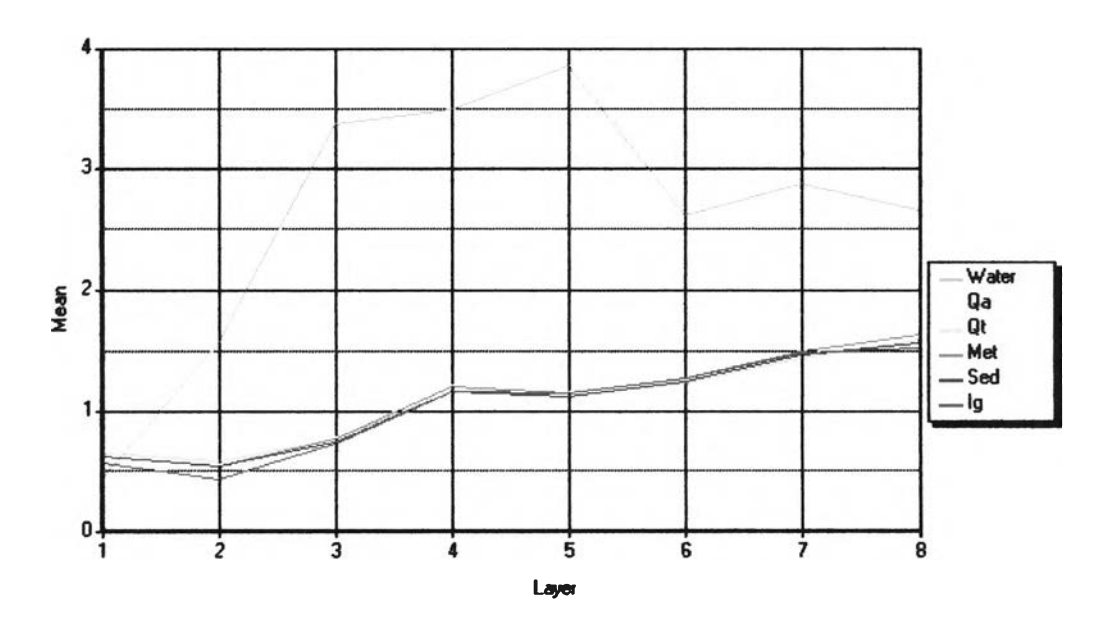

รูปที่ 3.27 แสดงค่าเฉลี่ย (Mean) ของค่าการสะท้อนพลังงานแต่ละประเภทข้อมูลของแบนด์ 2 หาร แบนด์ต่างๆ

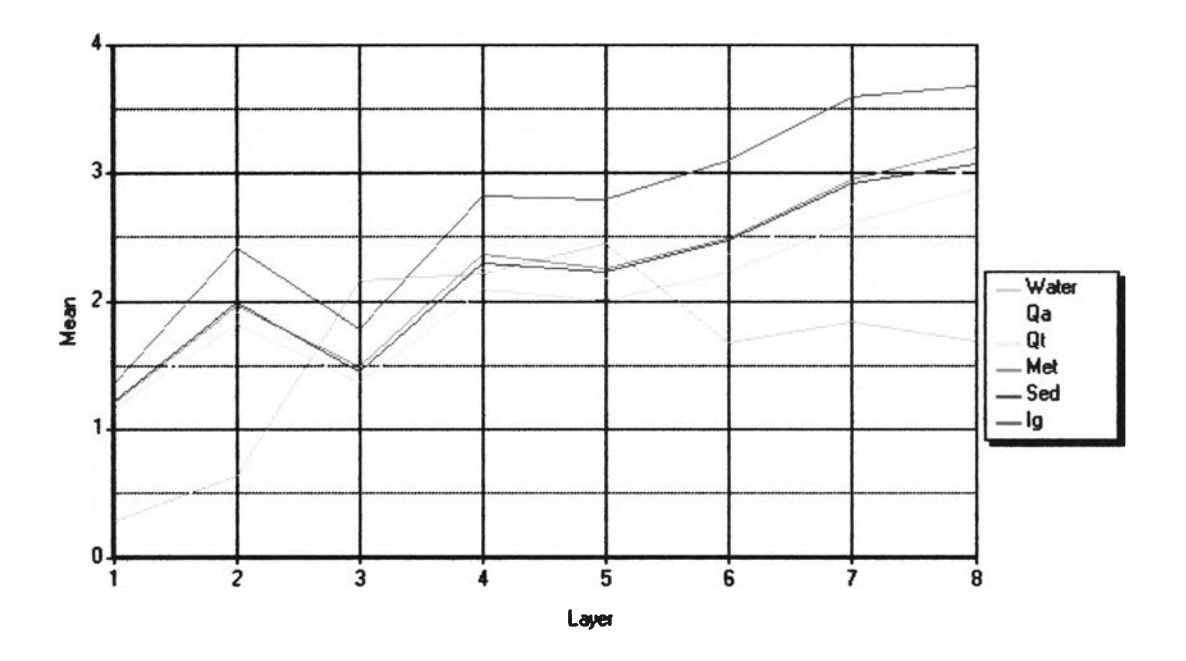

 $\tilde{\tau}$ 

รูปที่ 3.28 แสดงค่าเฉลี่ย (Mean) ของค่าการสะท้อนพลังงานแต่ละประเภทข้อมูลของแบนด์ 3 หาร แบนด์ต่างๆ

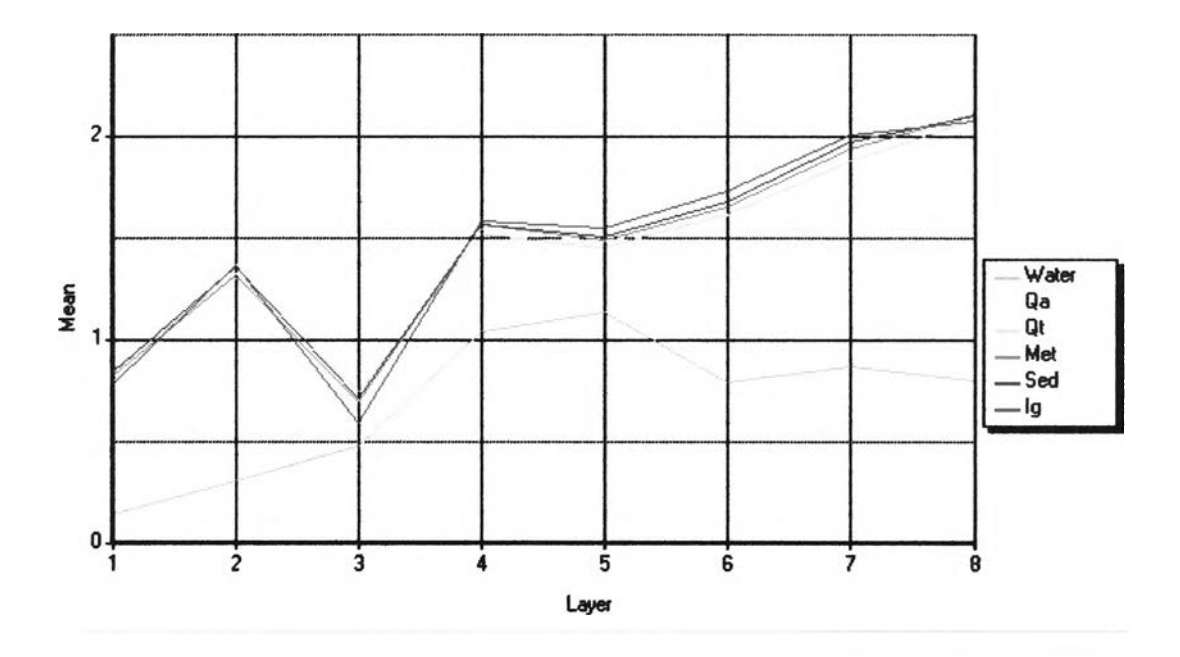

รูปที่ 3.29 แสดงค่าเฉลี่ย (Mean) ของค่าการสะท้อนพลังงานแต่ละประเภทข้อมูลของแบนด์ 4 หาร แบนด์ต่างๆ

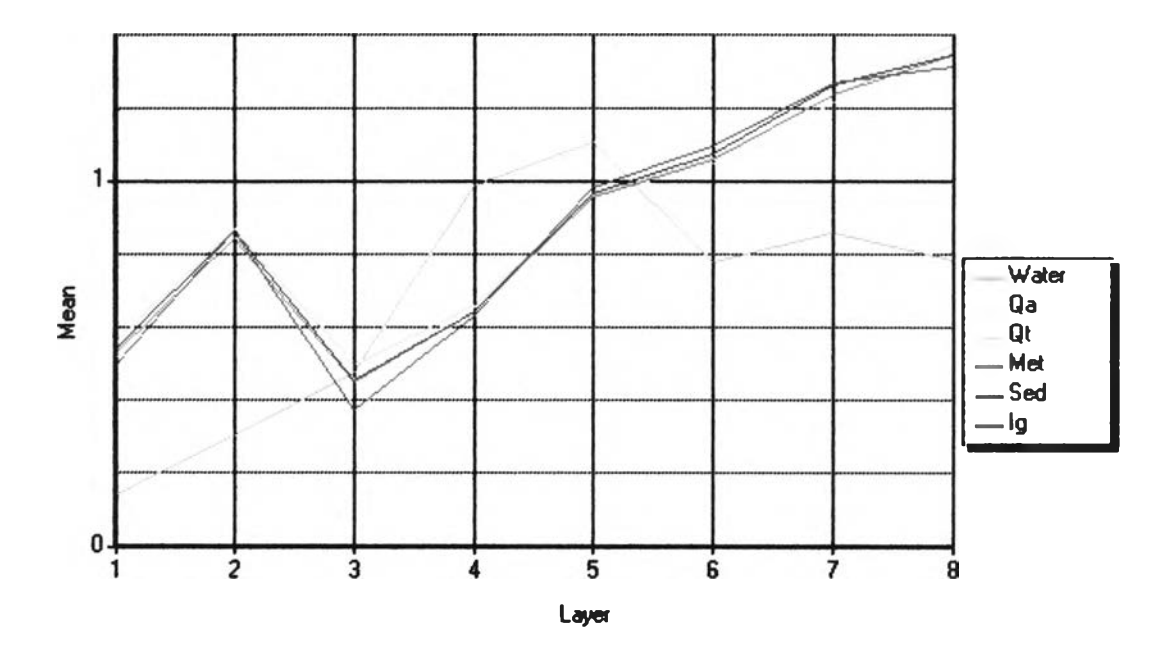

รูปที่ 3.30 แสดงค่าเฉลี่ย (Mean) ของค่าการสะท้อนพลังงานแต่ละประเภทข้อมูลของแบนด์ 5 หาร แบนด์ต่างๆ

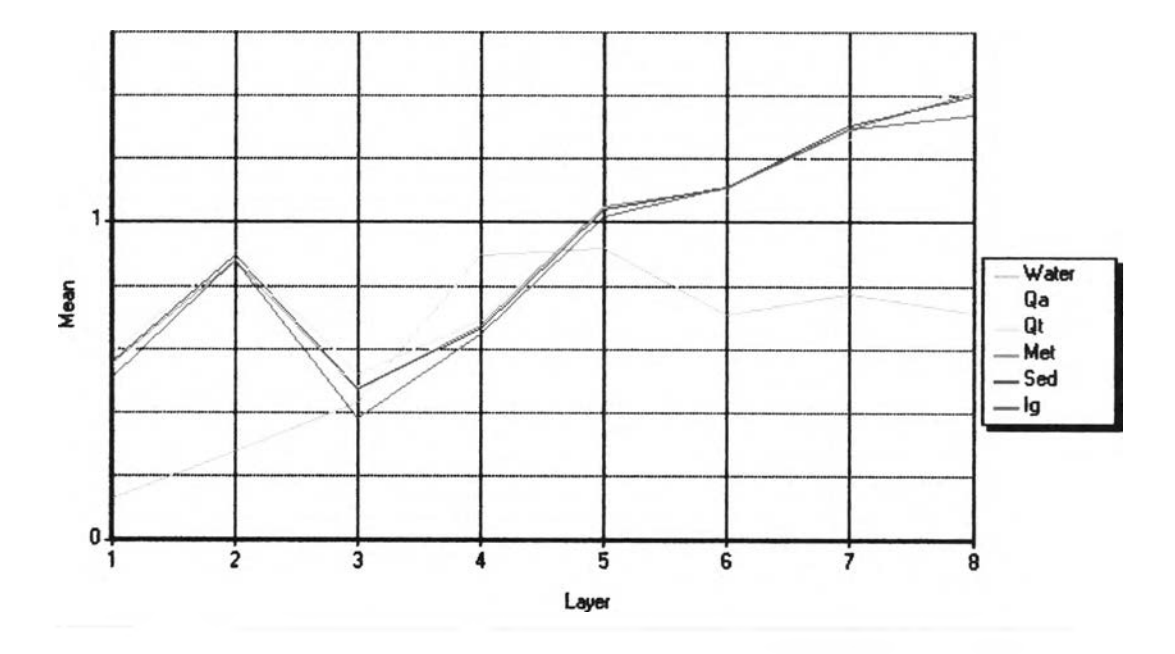

รูปที่ 3.31 แสดงค่าเฉลี่ย (Mean) ของค่าการสะท้อนพลังงานแต่ละประเภทข้อมูลของแบนด์ 6 หาร แบนด์ต่างๆ

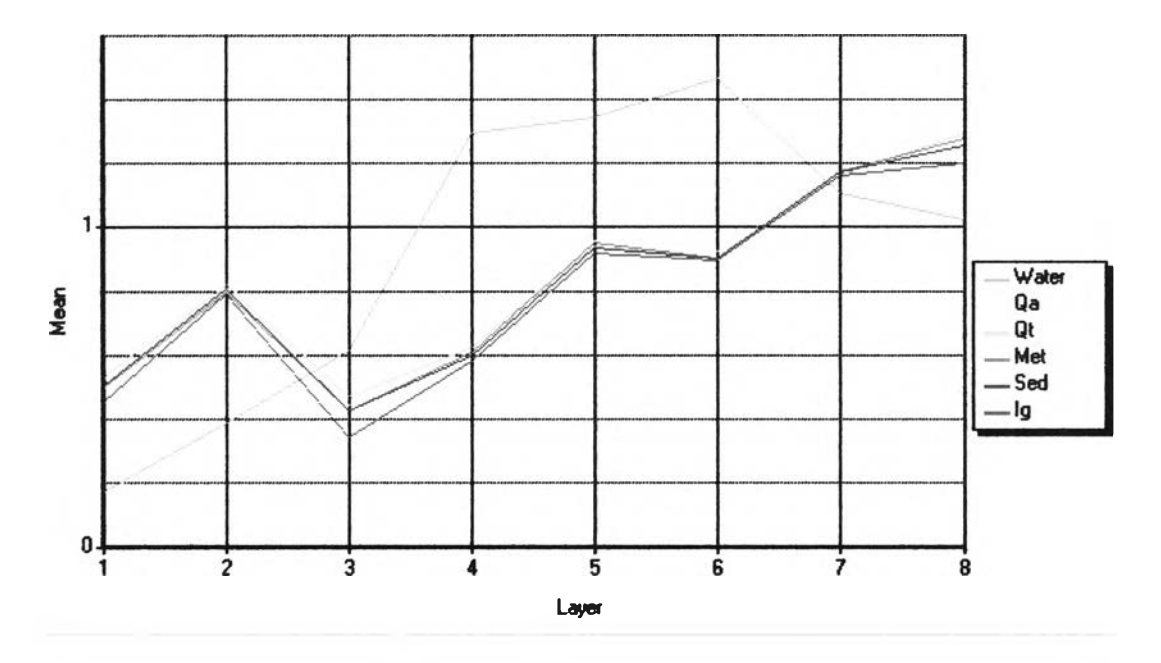

รูปที่ 3.32 แสดงค่าเฉลี่ย (Mean) ของค่าการสะท้อนพลังงานแต่ละประเภทข้อมูลของแบนด์ 7 หาร แบนด์ต่างๆ

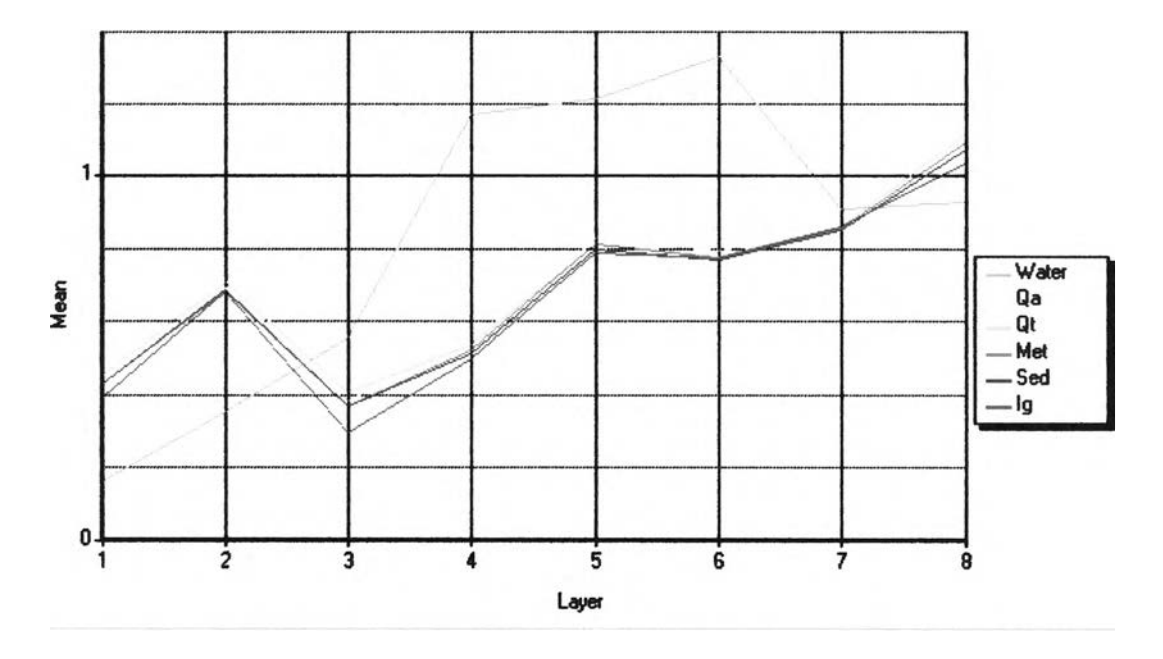

รูปที่ 3.33 แสดงค่าเฉลี่ย (Mean) ของค่าการสะท้อนพลังงานแต่ละประเภทข้อมูลของแบนด์ 8 หาร แบนด์ต่างๆ

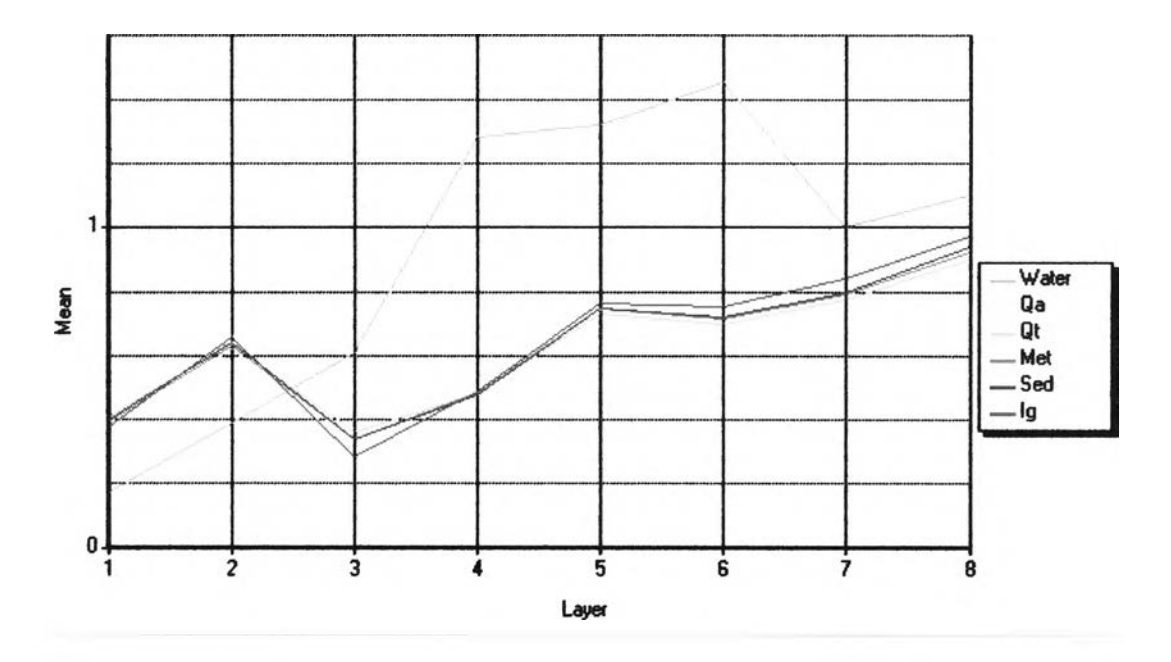

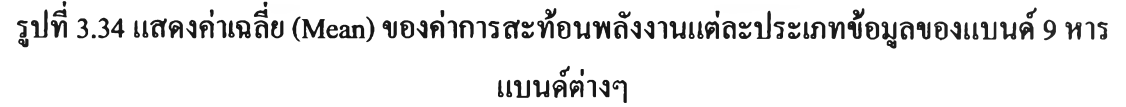

จากผลการวิเคราะห์ค่าสถิติข้างต้น สรุปไต้ว่า

- ตะกอน Qa มีอัตราส่วนช่วงคลื่นเฉลี่ยที่แตกต่างจากหินและตะกอนอื่นคือ 3/6, 3/7, 3/8, 3/9, 6/7, 6/8, 8/5, 8/6 แต่ที่มีค่าส่วนเบี่ยงเบนตํ่าคือ 6/7, 6/8, 8/5, 8/6
- ตะกอน Qt มีอัตราส่วนช่วงคลื่นเฉลี่ยที่แตกต่างจากหินและตะกอนอื่น คือ 1/5, 1/6, 1/7, 1/8, 1/9, 3/4, 3/5, 3/6, 3/7, 3/8, 3/9, 6/3, 6/9, 7/3, 9/6 แต่ที่มีค่าส่วน เบี่ยงเบนตํ่า คือ 1/5, 1/9, 6/9, 9/6
- หินแปร มีอัตราส่วนช่วงคลื่นเฉลี่ยที่แตกต่างจากหินและตะกอนอื่น คือ 3/5, 3/9, 4/8, 9/8
- หินตะกอน มีอัตราส่วนช่วงคลื่นเฉลี่ยที่แตกต่างจากหินและตะกอนอื่น คือ 1/5, 1/6, 1/9, 3/2, 3/5, 3/6, 3/9, 4/8, 7/9, 9/8 แต่ที่มีค่าส่วนเบี่ยงเบนตํ่า คือ 1/9, 4/8, 7/9, 9/8
- หินอัคนี มีอัตราส่วนช่วงคลื่นเฉลี่ยที่แตกต่างจากหินและตะกอนอื่น คือ 1/2, 1/3, 1/5, 1/6, 1/7, 1/8, 1/9, 2/1, 2/3, 3/1, 3/2, 3/4, 3/5, 3/6, 3/7, 3/8, 3/9, 4/3, 4/6, 4/7, 4/8, 5/3, 6/3, 7/3, 7/9, 8/3, 8/9, 9/3, 9/5, 9/6, 9/7, 9/8 แต่ที่มีค่าส่วน เบี่ยงเบนตํ่า คือ 4/6,4/7,4/8, 9/5

ผู้วิจัยจะเลือกอัตราส่วนช่วงคลื่น 1/5, 1/9, 3/5, 3/9, 4/8 ซึ่งเป็นอัตราส่วนช่วงคลื่น ที่แสดง ลักษณะเด่นครอบคลุมทุกประเภทข้อมูล และมีค่าส่วนเบี่ยงเบนตํ่ามาจัดทำภาพสีผสม เพื่อใช้ใน ารจำแนกแบบกำกับ (Supervised classification) โดยหินและตะกอนแต่ละประเภทที่สัดส่วนช่วง คลื่นของอัตราส่วนช่วงคลื่น 1/5, 1/9, 3/5, 3/9,4/8 ดังนี้

- ตะกอน Qa มีค่าสัดส่วนช่วงคลื่น ดังน ี้ 1.208<1/5<4.028,  $1.475 \leq 1/9 \leq 5.577$ , 0.778 $\leq 3/5 \leq 4.214$ , 0.966 $\leq 3/9 \leq 5.864$ , 1.188<4/8<2.524
- ์ ตะกอน Qt มีค่าสัดส่วนช่วงคลื่น ดังนี้ 1.1≤1/5≤4.125, 1.548≤1/9≤4.81,  $0.723 \leq 3/5 \leq 3.767$ ,  $0.943 \leq 3/9 \leq 5.217$ ,  $1.196 \leq 4/8 \leq 2.55$
- $\hat{\mathfrak{n}}$ นแปร มีค่าสัดส่วนช่วงคลื่น ดังนี้ 0.929 $\leq$ 1/5 $\leq$ 4.375, 0.821 $\leq$ 1/9 $\leq$ 6.5,  $0.844 \leq 3/5 \leq 6.75, 0.811 \leq 3/9 \leq 9.818, 0.755 \leq 4/8 \leq 2.857$
- $\hat{\mathfrak{n}}$ นตะกอนมีค่าสัดส่วนช่วงคลื่น คังนี้  $0.867 \le 1/5 \le 3.581,$  $0.514\leq$  $1/9\leq$ 4.625,  $0.676\leq$  $3/5\leq$ 4,  $0.507\leq$  $3/9\leq$ 5.2,  $0.474\leq$ 4/8 $\leq$ 2.667
- หินอัคนี มีค่าสัดส่วนช่วงคลื่น ดังนี้ 1.236<1/5<3.267,  $1.605 \leq 1/9 \leq 4.594,$   $1.197 \leq 3/5 \leq 5.048,$   $1.5 \leq 3/9 \leq 6.438,$ 1.338<4/8<2.476

## **3.6 การวิเคราะห์ข้อมูลสภาพภูมิประเทศเพื่อค้นหาเงื่อนไข**

การค้นหาเงื่อนไขการจำแนกสามารถค้นหาได้จากการนำข้อมูลประกอบการพิจารณา ได้แก่ ข้อมูลระดับความสูง ข้อมูลความชัน ข้อมูลการระบายนี้าของดิน ข้อมูลความลึกดิน ข้อมูล การใช้ประโยชน์ที่ดิน และข้อมูลระยะห่างทางนี้าหลัก มาซ้อนทับ (Intersect) กับข้อมูลธรณีวิทยา ้ด้วยโปรแกรม Arcview และคำนวณหาค่าร้อยละของพื้นที่หินและตะกอนในสภาพภูมิประเทศ ระดับความสูงแต่ละระดับ แต่ละช่วงระดับความชัน มีการระบายนี้าของดิน และความลึกของดินที่ ปกคลุม รวมถึงสิ่งปกคลุมอื่นๆ จากข้อมูลการใช้ประโยชน์ที่ดิน และระยะห่างจากทางนี้าหลักใน แต่ละช่วงระยะห่าง แล้วนำมาวิเคราะห์ความแตกต่างของภูมิประเทศในแต่ละประเภทข้อมูล

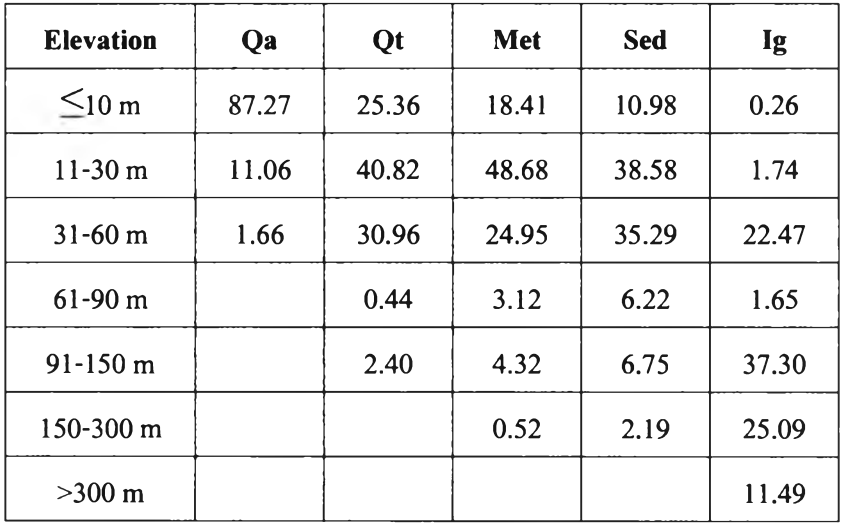

# ตารางที่ 3.3 แสดงร้อยละของพื้นที่หินและตะกอนในระดับความสูงต่างๆ

3.6.2. การศึกษาความสัมพันธ์ของหินและตะกอนกับความชันของพื้นที่

| ตารางที่ 3.4 แสคงร้อยละของพื้นที่หินและตะกอนในระดับความชันต่างๆ |  |  |
|-----------------------------------------------------------------|--|--|
|                                                                 |  |  |

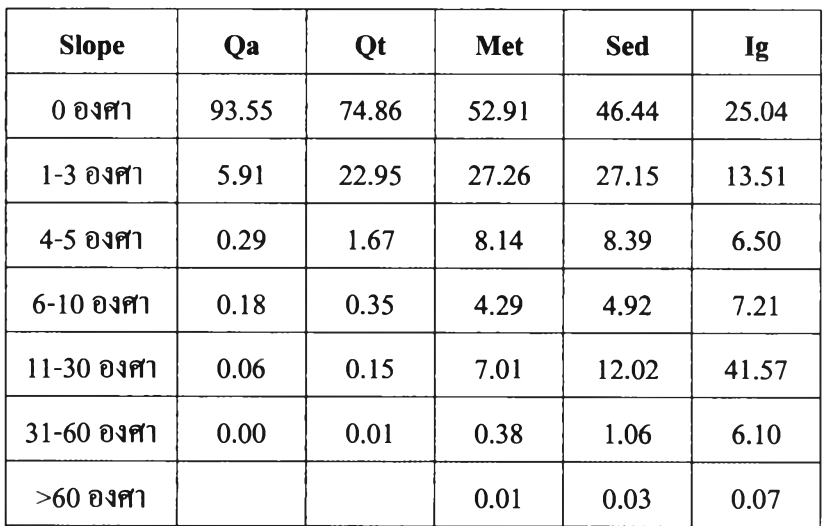

# 3.6.3. การศึกษาความสัมพันธ์ของหินและตะกอนกับชนิดของสิ่งปกคลุม

# ตารางที่ 3.5 แสดงร้อยละของพื้นที่หินและตะกอนในชนิดของสิ่งปกคลุมต่างๆ

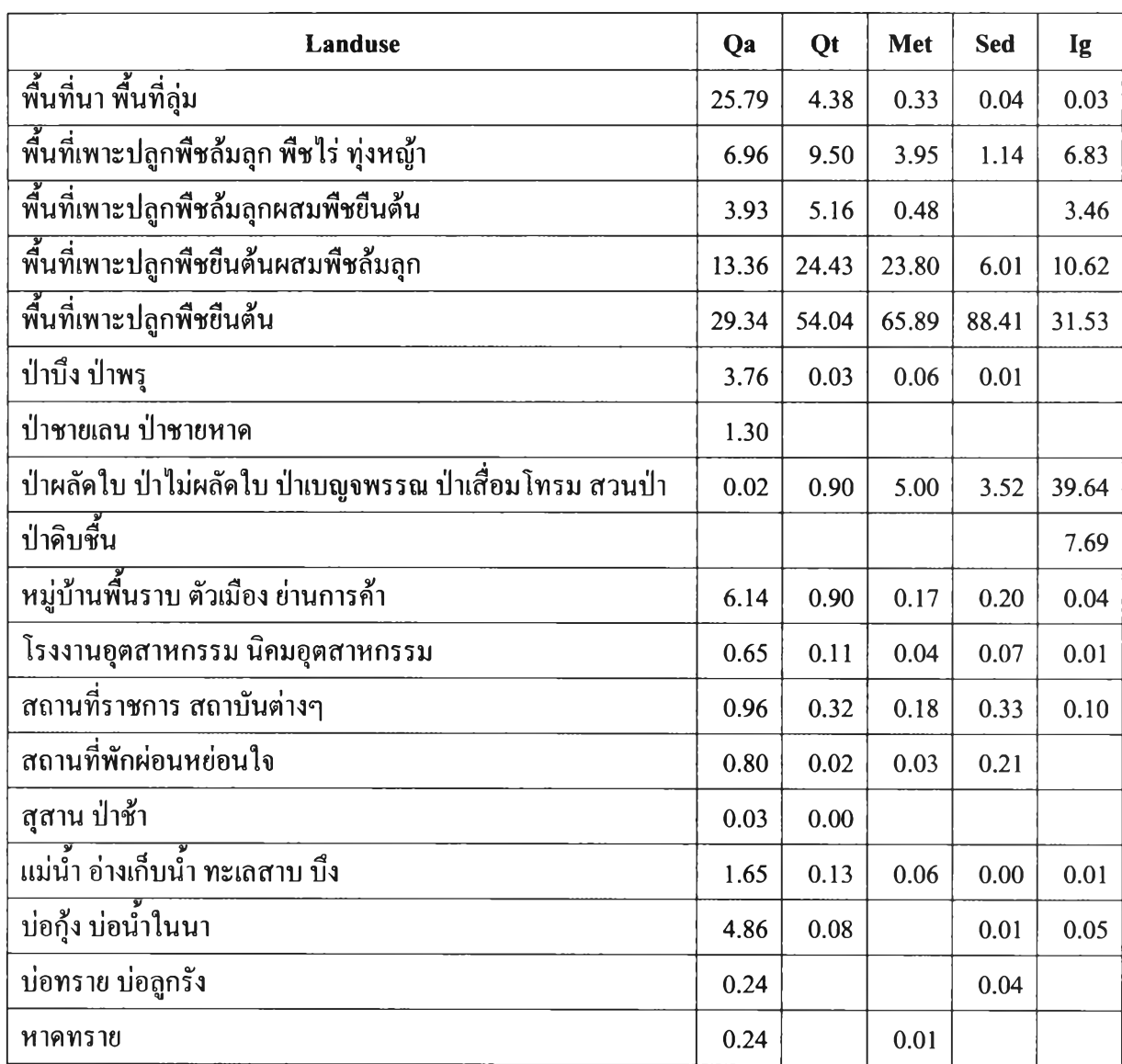

3.6.4. การศึกษาความสัมพันธ์ของหินและตะกอนกับการระบายของชุดดิน

การผุพังทังทางเคมี และกายภาพของหินนับได้ว่าเป็นก้าวแรกของการเกิดดิน และเมื่อ การผุพังคำเนินไปเรื่อยๆ ในที่สุดเราจะได้คิน ปัจจัยในการเกิดคินจึงขึ้นอยู่กับหินด้นกำเนิด น้ำฝน อุณหภูมิ ความลาดชัน ชนิดและปริมาณพืช รวมทั้งระยะเวลา (ปีญญา จารุศิริและคณะ, 2545) ดังนันชนิดและคุณ ลักษณะของดินในบริเวณนั้นจึงมีความสัมพันธ์กับหินในบริเวณนั้น ผู้วิจัยจึง แบ่งการวิเคราะห์เป็น 2 ส่วน คือ วิเคราะห์ความสามารถในการระบายนำของชุดดิน และความลึก ของชุดดิน ได้ผลการวิเคราะห์ดังแสดงในตารางที่ 3.6

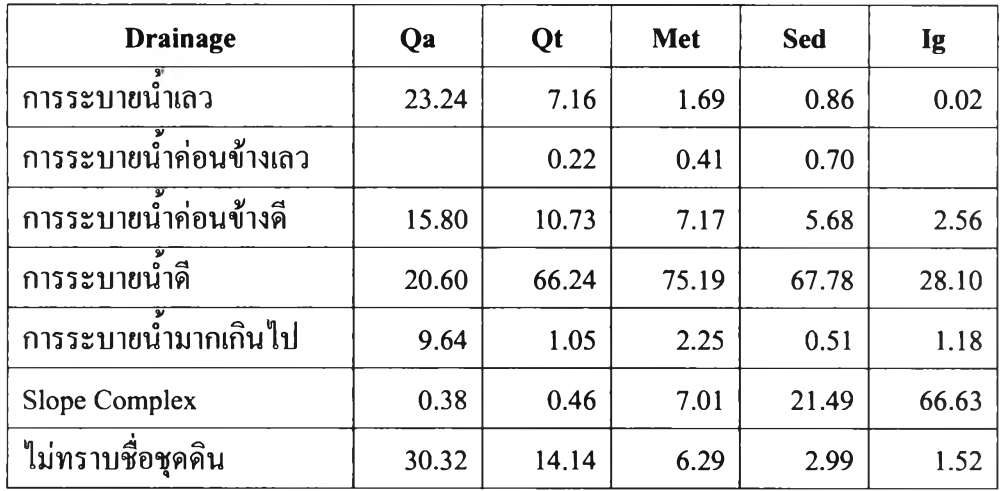

ตารางที่ 3.6 แสดงร้อยละของพืนที่หินและตะกอนในความสามารถการระบายนํ้าต่างๆของดิน

3.6.5. การศึกษาความสัมพันธ์ของหินและตะกอนกับความลึกของชุดดิน

ตารางที่ 3.7 แสดงร้อยละของพืนที่หินและตะกอนในระดับความลึกของชุดดิน

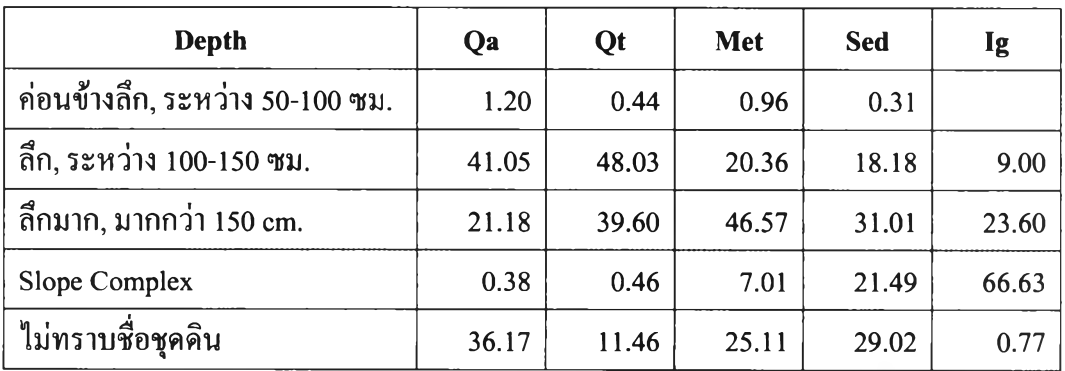

3.6.6. การศึกษาความสัมพันธ์ของหินและตะกอนกับระยะห่างจากทางนำ

ตารางที่ 3.8 แสดงร้อยละของพืนที่หินและตะกอนในระยะห่างจากทางนํ่าต่างๆ

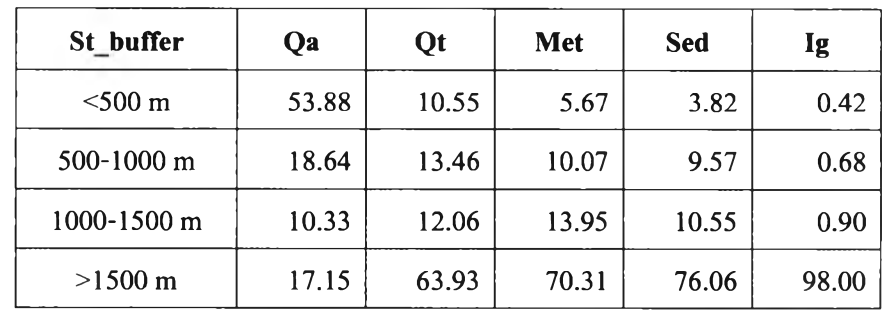

# **3.7 การกำหนดเงื่อนไขในการจำแนก**

การกำหนดเงื่อนไขการจำแนก แบ่งเป็นเงื่อนไขหลัก 2 เงื่อนไข คือ เงื่อนไขค่าการสะท้อน พลังงาน และเงื่อนไขสภาพแวดลัอม ซึ่งเงื่อนไขค่าการสะท้อนพลังงานกำหนดจากค่าสถิติของค่า การสะท้อนพลังงาน โดยเลือกช่วงคลื่น และอัตราส่วนช่วงคลื่น ออกเป็น 3 ลักษณะได้แก่

- เลือกช่วงคลื่นที่ให้ผลการจำแนกแบบกำกับมีความถูกต้องโดยรวม (Overall accuracy) มากที่สุด มากำหนดเป็นเงื่อนไขค่าการสะท้อนพลังงาน
- เลือกอัตราส่วนช่วงคลื่นที่ให้ผลการจำแนกแบบกำกับมีความถูกต้องโดยรวม (Overall accuracy) มากที่สุด มากำหนดเป็นเงื่อนไขค่าการสะท้อนพลังงาน
- เลือกช่วงคลื่น และอัตราส่วนช่วงคลื่น ที่ให้ผลการจำแนกแบบกำกับมีความถูกต้อง โดยรวม (Overall accuracy) มากที่สุด มากำหนดเป็นเงื่อนไขค่าการสะท้อนพลังงาน

แต่เนื่องจากคุณสมบัติการสะท้อนพลังงานหินและตะกอนแต่ละชนิด ไม่มีความเด่นชัดมาก นัก ซึ่งเกิดจากในพื้นที่ศึกษามีความหลากหลายของลักษณะทางกายภาพ และมีความปะปนของ**สิ่ง** ปกคลุมทั้งจากพืช และสิ่งปลูกสร้าง ทำให้ค่าการสะท้อนพลังงานมีค่าที่กระจายตัว จึงจำเป็นต้องใช้ ค่าสถิติความสัมพันธ์กับสภาพแวดล้อม ร่วมกับคุณสมบัติทางธรณีวิทยาของหินและตะกอนแต่ละ ชนิด มากำหนดเป็นเงื่อนไขทางสภาพแวดล้อม

3.7.1. การกำหนดเงื่อนไขในการจำแนกตะกอนทางนี้าป็จชุบัน (Qa)

ตะกอนทางนาปีจชุบัน (Qa) หมายถึง ตะกอนซึ่งประกอบต้วย ตะกอนกรวด หิน ดิน ทราย และสิ่งอื่นๆ ที่ทั้านำพาไปสะสมตัว ณ บริเวณใดบริเวณหนึ่ง เช่น ตามร่องทั้า (คณะอนุกรรมการจัดทำพจนานุกรมธรณีวิทยา, 2530) การสะสมตัวของตะกอนจะอยู่ในบริเวณที่ อยู่ตํ่ากว่า ซึ่งเป็นตะกอนที่เถิดจากการทำงานของทางทั้า

จากรายงานผลการสำรวจธรณีวิทยาโครงการเร่งรัดศึกษา และประเมินศักยภาพ ทรัพยากรแร, พื้นที่ระยองปี 2545 กล่าวไว้ว่า ตะกอนทางทั้าปีจจุบัน (Qa) ในพื้นที่ศึกษานี้ ประกอบด้วย ตะกอนกรวด ทราย ทรายแป้งและดินเหนียว พบตามที่ราบริมฝั่ง และบริเวณที่ราบน้ำ ท่วมถึงของแม่นี้าสายหลัก และทางนี้าสาขาทั่วไป ด้วยคุณสมบัติดังนี้ สอดคล้องกับค่าสถิติใน ตารางช้างต้น ที่จะพบไต้ในพื้นที่ระดับความสูงตํ่ากว่า 10 เมตร 87.27% และพบในพื้นที่ราบความ ลาดชัน 0 องศา 93.55% นอกจากนี้ยังพบในบริเวณใกล้กับแม่นี้าหลัก หรือทางนี้าที่มีนี้าไหลตลอด ปี ในระยะไม,เกิน 500 เมตร 53.88% จึงมีทังพืนที่ของป่าชายเลน ชายหาด และพื้นที่ป่าบึง ป่าพรู ต้วยคุณสมบัติของพื้นที่ราบอยู่ใกล้แหล่งนี้า ตะกอนเถิดการสะสมตัวจึงมีความอุดมสมมูรณ์สูง ทำ ให้มีสภาพเป็นชุมชน ทั้งส่วนของสิ่งปลูกสร้าง หมู่บ้าน และการเกษตรกรรม โดยเฉพาะการทำนา หลังจากบันนำข้อมูลเหล่านี้มาสร้างเป็นเงื่อนไขการจำแนกร่วมกับค่าการสะท้อน

พลังงานตังแสดงในรูปที่ 3.35

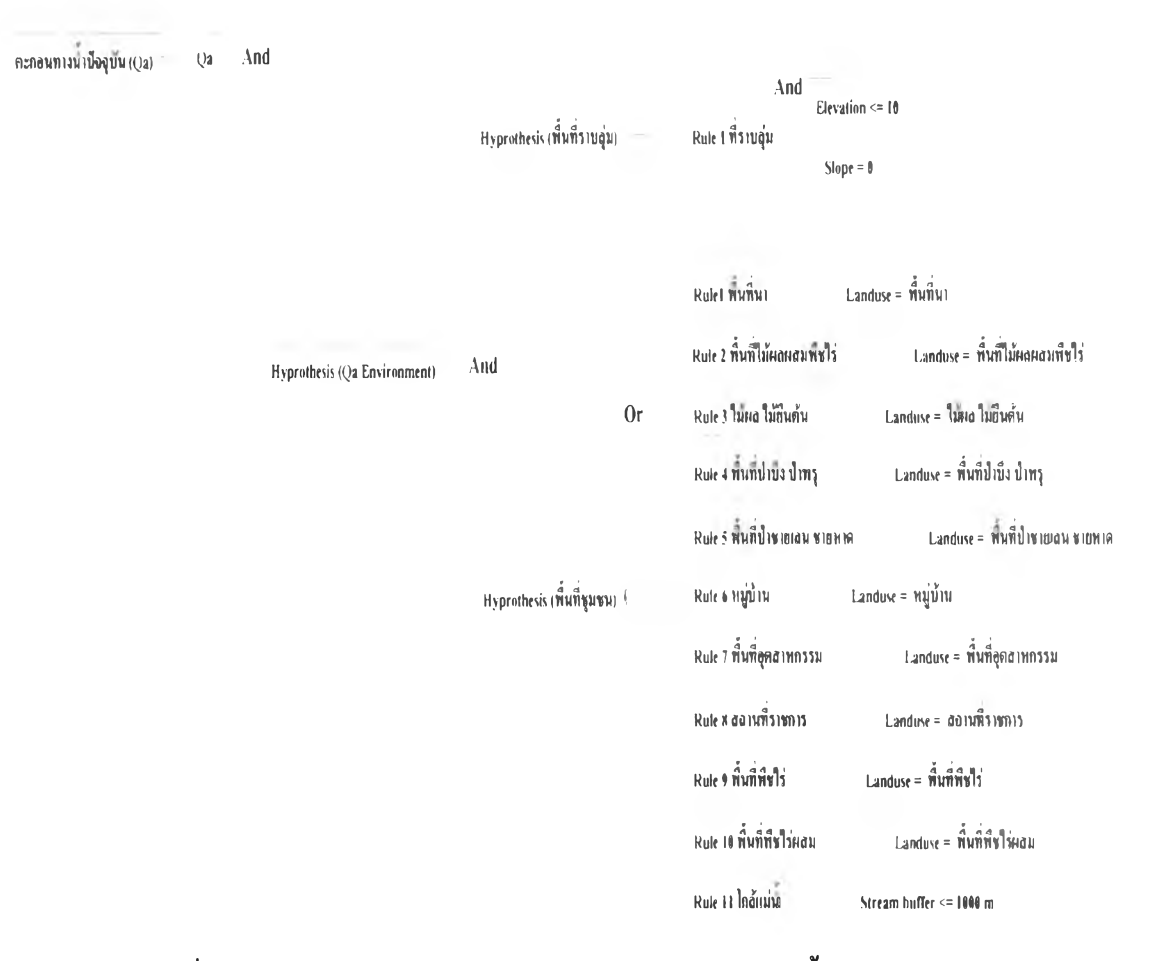

## รูปที่ 3.35 แสดงแผนภูมิการจำแนกกลุ่มข้อมูลตะกอนทางนํ้ารัเจจุบัน (Qa)

3.7.2. การกำหนดเงื่อนไขในการจำแนกตะกอนตะพักนำ และเศษหินเชิงเขา (Qt) สำหรับตะกอนตะพักนำและเศษหินเชิงเขา (Qt) ในรายงานการสำรวจธรณีโครงการ เร่งรัดศึกษา และประเมินศักยภาพทรัพยากรแร, กล่าวว่า พบบริเวณ เชิงเขาทั่วไปในพื้นที่สำรวจ ประกอบด้วยตะกอนเศษหินที่ผุพังมาจากหินต่างๆ ในบริเวณเขาสูงประกอบด้วยเศษหินจำพวกหิน ี เชิร์ด หินทราย หินทรายแป้ง หินโคลน หินทรายเถ้าภูเขาไฟ หินแอนดีไซต์ หินไนส์ หินแกรนิด และหินชีสต์ พบอยู่บริเวณเชิงเขา และเนินเขาลูกเตี้ยๆ ทั่วไปในพ ื้นที่ ซึ่งสอดคล้องกับค่าสถิติ ความสัมพันธ์กับระดับความสูงมากกว่า 10 เมตร แต่ไม่เกิน 60 เมตร และความชันไม่เกิน 3 องศา คือ 71.78% และ 97.84% ของพื้นที่ตะกอนตะพักนํ้าทั้งหมดที่พบในพื้นที่ ด้วยสภาพของพื้นที่ที่มี ความชันเล็กน้อย ทำให้มีสิ่งปลูกสร้างน้อยกว่าพื้นที่ราบ สภาพความเป็นชุมชนน้อยลง แต่ด้วย คุณสมบัติของตะกอนตะพักนำที่จะพบติดกับตะกอนทางนาปีจจุบัน ทำให้ได้รับอิทธิพลของความ ป็นชุมชน พื้นที่ส่วนใหญ ่จึงเป็นพื้นที่เกษตรกรรม ทั้งพื้นที่นา พื้นที่เพาะปลูกพืชไร่ และพืชยืนต้น ผสมรวมถึง 97.50% ของพื้นที่พบตะกอนตะพักนี้าทั้งหมดของพื้นที่ศึกษา หลังจากนั้นนำข้อมูล เหล่านี้มาสร้างเป็นเงื่อนไขการจำแนกร่วมกับค่าการสะท้อนพลังงานดังแสดงในรูปที่ 3.36

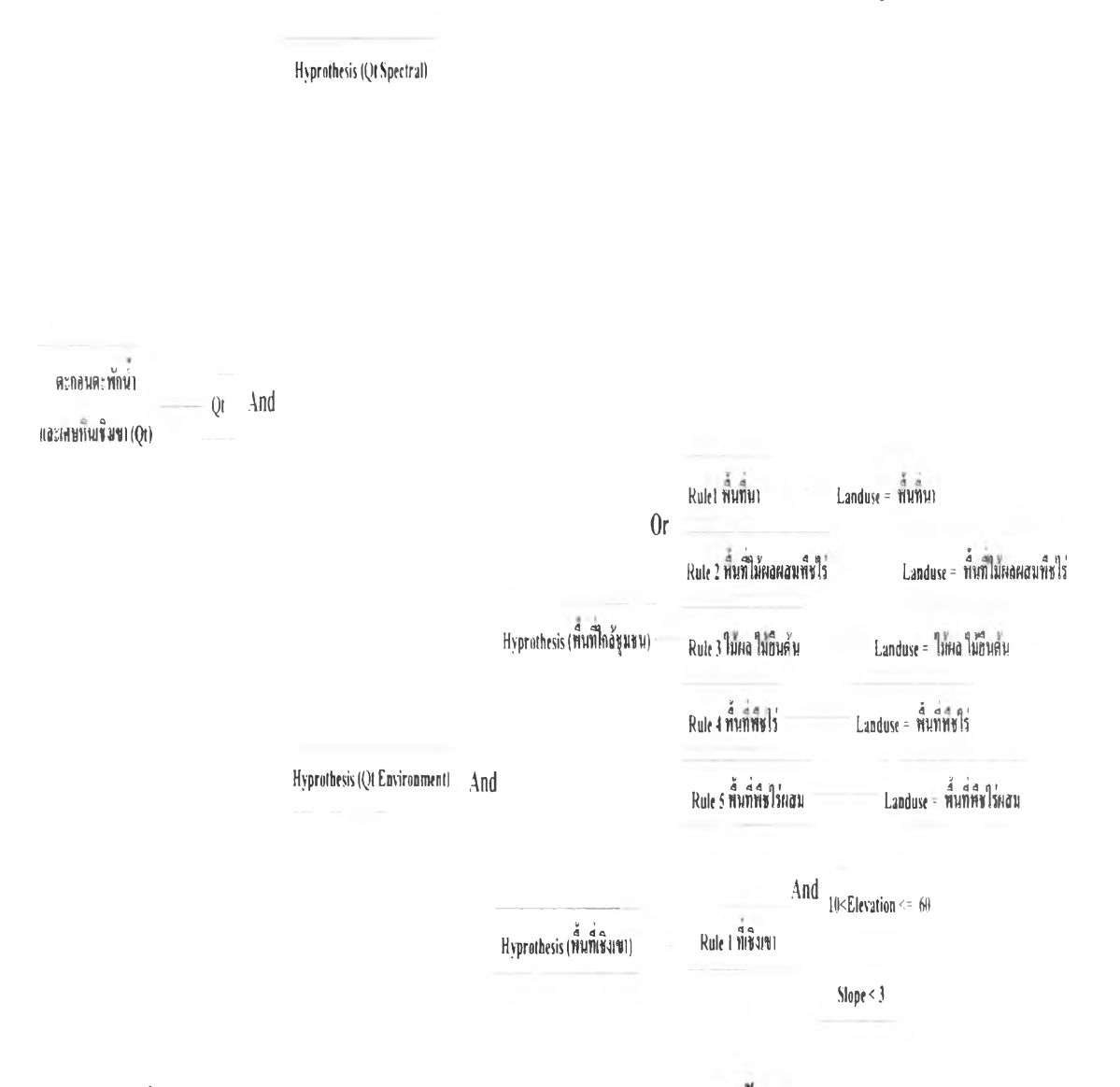

รูปที่ 3.36 แสดงแผนภูมิการจำแนกกลุ่มข้อมูลตะกอนตะพักนำและเศษหินเชิงเขา (Qt)

3.7.3. การกำหนดเงื่อนไขในการจำแนกหินแปร (Metamorphic Rocks)

หินแปร (Metamorphic Rocks) หมายถึง หินแปรสภาพไปจากหินเดิม โดยการ กระทำของความร้อน ความดัน และปฏิกิริยาเคมี หินแปรบางชนิดยังแสดงเค้าเดิม บางชนิดผิดไป จากเดิมมาก จนต้องอาศัยดูรายละเอียดของเนื้อใน หรือสภาพสิ่งแวดล้อมจึงจะทราบที่มา เช่น หินดินดานแปรเป็นหินชนวน หินปูนแปรเป็นหินอ่อน (คณะอนุกรรมการจัดทำพจนานุกรม ธรณีวิทยา, 2530)

หินแปรในพื้นที่ศึกษา ประกอบด้วยหินไบ โอไทต์ในส์ หินควอตซ์ไมกาชีสต์ หิน ไมกาชีสต์ และหินพัลไลต์ สลับด้วยหินควอร์ตไซต์ชั้นบางๆ ซึ่งเป็นหินที่แปรมาจากหินอัคนี ผสม ินตะกอน ดัง'นั้นสภาพแวดล้อมต่างๆ ในบริเวณหินแปรจึงใกล้เคียงกับหินตะกอน และตะกอนเชิง เขา แต่จะพบในพืนที่ตํ่ากว่า และความชันน้อยกว่าหินตะกอนเล็กน้อย จึงกำหนดเงื่อนไข สภาพแวดล้อมเช่นเดียวกับหินตะกอน ดังแสดงในรูปที่ 3.37

Hyprothesis (Met Spectral)

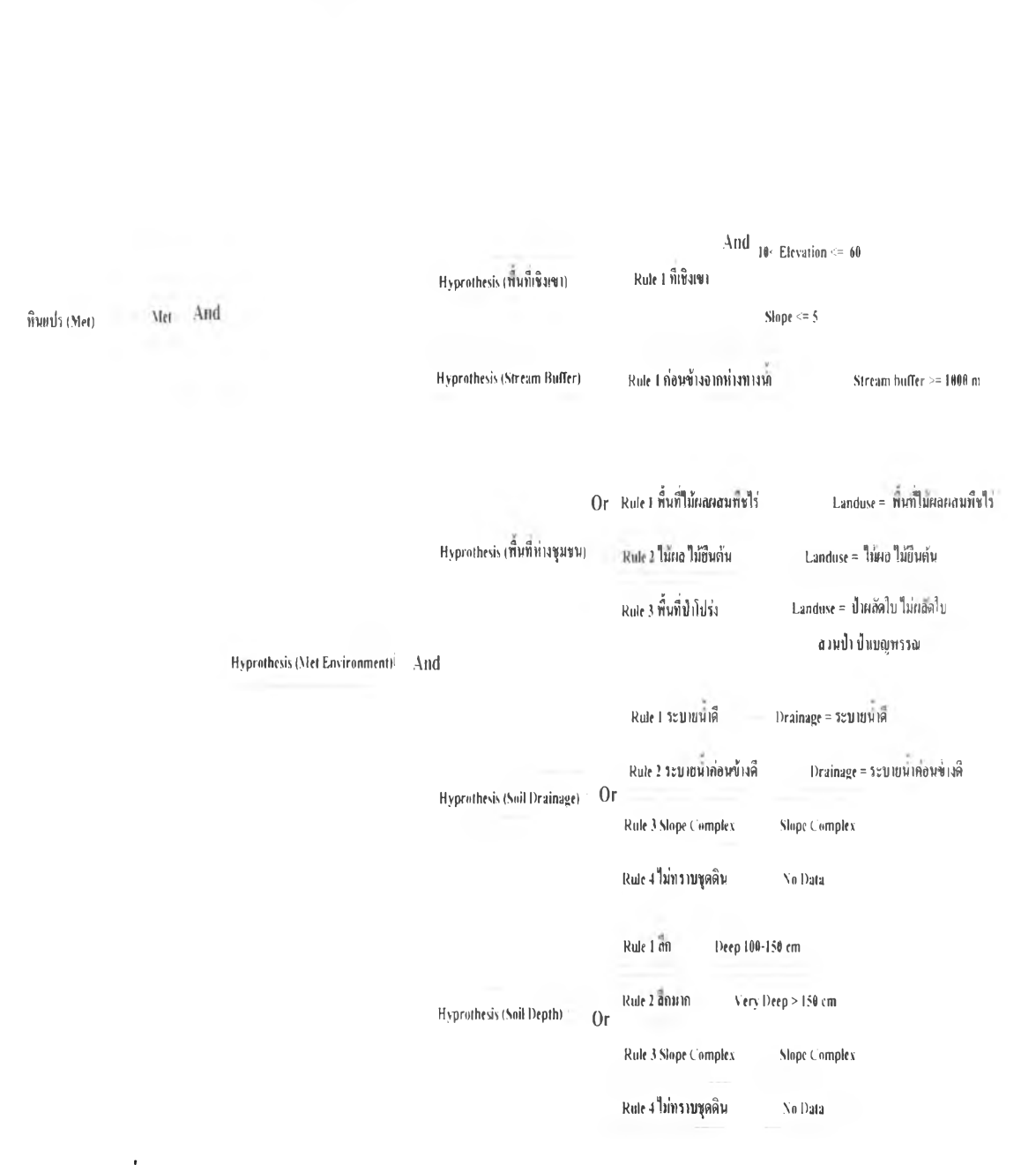

รูปที่ 3.37 แสดงแผนภูมิการจำแนกกลุ่มข้อมูลตะกอนหินแปร (Metamorphic Rocks)

3.7.4. การกำหนดเงื่อนไขในการจำแนกหินตะกอน (Sedimentary Rocks) หินตะกอน (Sedimentary Rocks) หมายถึง หินที่เกิดจากการทับถมของตะกอน ตะกอนเหล่านี้เกิดจากการผุพังแตกสลายของหินอัคนี หินแปร หรือหินชั้นอายุแก่กว่า ถูกพัดพามา ตกจนสะสม โดยนั้า ลม ธารนั้าแข็ง หรือการตกตะกอนทางเคมี และหมายรวมตลอดถึงหินที่เกิด

จากการสะสมของซากดึกดำบรรพ์ด้วย ตะกอนต่างๆ เหล่านี้ จะมีการสะสมตัวเป็นชั้นๆ และเมื่อมี การแข็งตัวกลายเป็นหิน ลักษณะการเรียงตัวเป็นชั้นๆ ตามลำดับอายุ ยังปรากฎให้เห็นอยู่ (คณะอนุกรรมการจัดทำพจนานุกรมธรณีวิทยา, 2530)

หินตะกอนในพืนที่ศึกษา ประกอบด้วยหินเชิร์ต หินโคลน หินทราย หินดินดานเนื้อ ปนถ่าน หินเถ้าภูเขาไฟ หินทราย และหินโคลนเนื้อเถ้าภูเขาไฟ กระจายตัวตามเนินเขาลูกเล็กๆ หิน เถ้าภูเขาไฟ หินดิน-ดานฌือเถ้าภูเขาไฟ หินทรายฌือเถ้าภูเขาไฟ และหินปูนที่มีซากดึกดำบรรพ์ หลายชนิด เช่น ฟอร์แร-มินิเพ่อรา (foramminifera) หินทราย และหินโคลนสีแดง แสดงแนวชั้น เฉียงระดับ (cross bedding) และรอยระแหงโคลน (mud crack) (กรมทรัพยากรธรณี, 2545) โดย ส่วนใหญ่จะพบได้บริเวณเนินเขาเตี้ยๆ ความสูงไม่เกิน 100 เมตร และความชันไม่เกิน 10 องศา เนื่องจากเป็นที่เนินทำให้มีการระบายนำของดินค่อนข้างดีถึงดี การเพาะปลูกจึงเป็นการปลูกพืชยืน ด้น ที่มีรากยึดเกาะมาก และไม่ต้องการการดูแลมากนัก ดังเงื่อนไขการจำแนกแสดงในรูปที่ 3.38

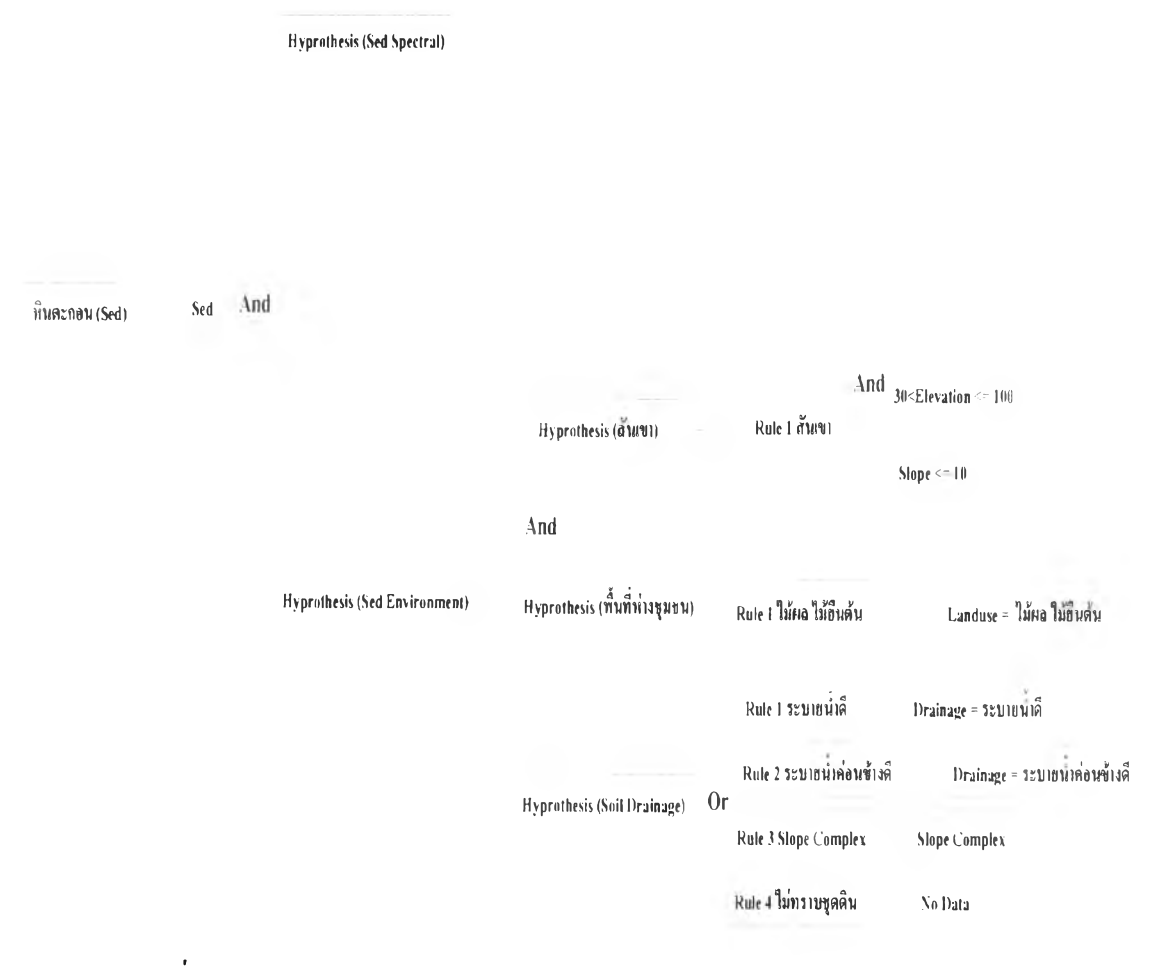

รูปที่ 3.38 แสดงแผนภูมิการจำแนกกลุ่มข้อมูลหินตะกอน (Sedimentary Rocks)

3.7.5. การกำหนดเงื่อนไขในการจำแนกหินอัคนี (Igneous Rocks)

หินอัคนี (Igneous Rocks) หมายถึง หินที่เกิดจากการแข็งของหินหนืด (Magma) ใต้ เปลือกโลก ไม่ว่าจะแข็งตัวอยู่ภายในเปลือกโลก หเอพุพ้นเปลือกโลกออกมาแข็งตัวอยู่บนผิวโลกก็ ตาม (คณะอนุกรรมการจัดทำพจนานุกรมธรณีวิทยา, 2530) การจำแนกประเภทของหินอัคนีตาม ลักษณะ หรือแนวทางในการเกิด (Mode of Occurrence) ออกเป็น 2 ประเภท คือ หินอัคนีบาคาล (Plutonic หรือ Intrusive rocks) และหินภูเขาไฟ (Volcanic หรือ Extrusive rocks) เนืองจากสภาพ การเย็นตัวทำให้ไต้เนื้อหินอัคนี (Igneous texture) ที่แตกต่างกัน และเนื้อหินคือการจัดสภาพ ความสัมพันธ์ของเม็ดแร'ในหินทังในต้านรูปร่าง ขนาด และลักษณะการวางจัดตัวระหว่างเม็ดแร, โดยหินอัคนีบาดาล เกิดจากหินหนืดที่ผลักดันตัวจากระตับลึกขึ้นสูงอีกระดับหนึ่งใต้ผิวโลก และ เกิดการเย็นตัวอย่างช้าๆ ผลึกแร่มีเวลายาวนานในการจับตัวกันโตขึ้นเรื่อยๆ จึงทำให้ได้ผลึกแร่ที่มี ขนาดใหญ่มองเห็นไต้ชัดเจน และมีสีจาง ส่วนหินภูเขาไฟเกิดจากหินหนืดถูกผลักให้ขึ้นมาสู่ผิว โลกโดยการระเบิดของภูเขาไฟ (Volcanic explosion) หรือปะทุออกมาเป็นธารหินละลาย (Lava flow) อัตราการเย็นตัวจะรวดเร็ว ระยะเวลาในการเกิดผลึกมีน้อย และแข็งตัวเร็วทำให้หินอัคนี ประเภทนีมีผลึกแร่เล็กมากมองด้วยตาเปล่าไม,เห็น และแรมสีเช้มกว่าหินอัคนีบาดาล (ปีญญา จารุศิ ริและคณะ, 2545)

ในรายงานของกรมทรัพยากรธรณี กล่าวว่า พบหินอัคนีแทรกซอน หรือหินอัคนี บาดาลเป็นแนวยาวทางต้านตะวันตก และทางต้านตะวันออกของพื้นที่ ตามแนวเทือกเขาที่ทอดตัว ยาวในแนวเหนือ-ใด้ และพบหินอัคนีพุ หรือหินอัคนีภูเขาไฟได้ทั่วไปทั้งพื้นที่ จากข้อมูลนี้แสดงให้ เห็นว่าหินอัคนีส่วนใหญ ่จะพบในพื้นที่มีระดับความสูงมาก ซึ่งสอดคล้องลับข้อมูลสถิติ ความสัมพันธ์ ของหินอัคนีในพื้นที่นื้ที่จะพบมากถึง 73.88% ที่ระดับความสูง 90 เมตรขึ้นไป และ ที่ระดับความสูงนีพึนที่ส่วนใหญ่จึงมีสภาพเป็น Slope Complex มีการระบายนื้าไต้ดี ที่ปกคลุมต้วย ไม้ยืนต้น ทั้งไม้ผล และสภาพของป่าไม้ทั้งป่าผลัดใบ ไม่ผลัดใบ ป่าเบญจพรรณ และป่าดิบชื้น นอกจากนันเมื่อพิจารณาระยะห่างจากทางนำจะพบว่าหินอัคนีเกือบทั้งพื้นที่อยู่ในระยะเกิน 1500 เมตร หลังจากนันนำข้อมูลเหล่านี้มาสร้างเป็นเงื่อนไขการจำแนกร่วมกับค่าการสะท้อนพลังงานตัง แสดงในรูปที่ 3.39

Hyprothesis (Spectral)

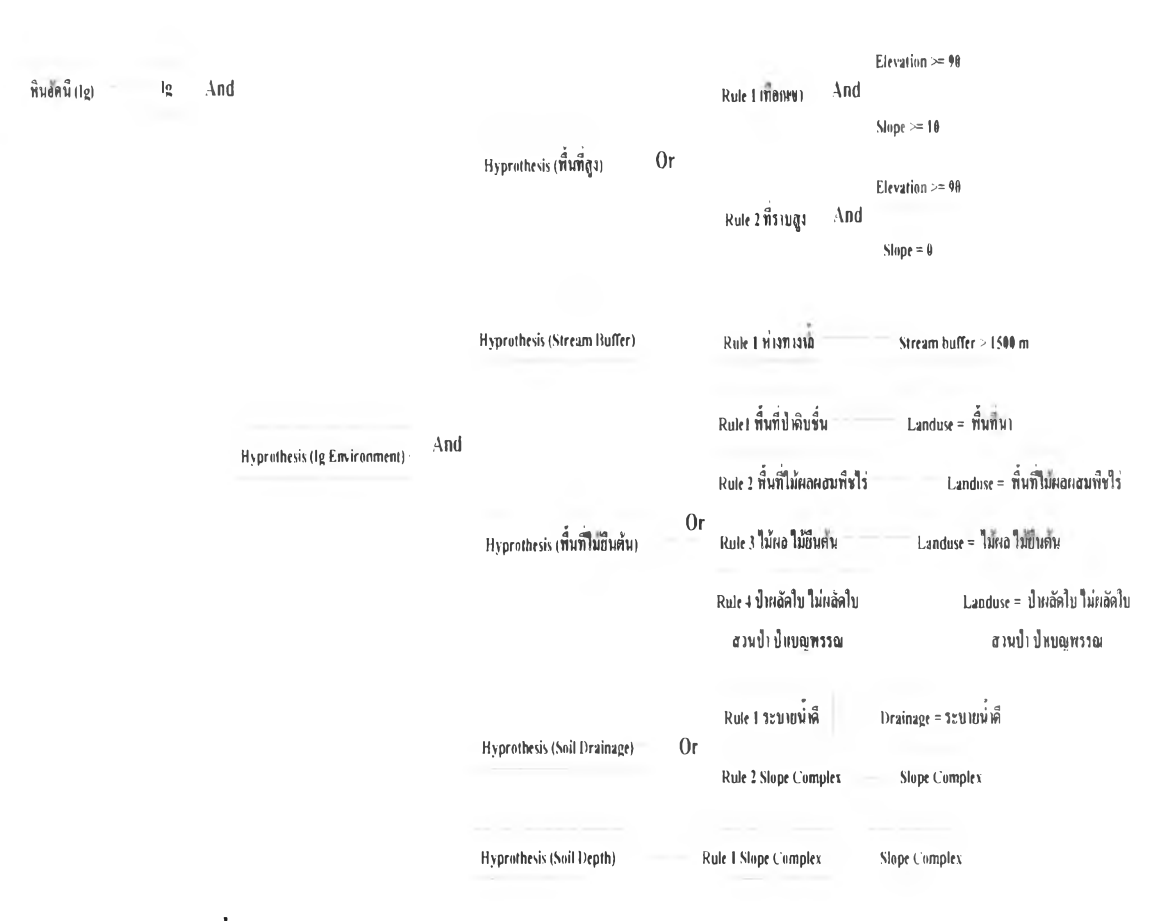

รูปที่ 3.39 แสดงแผนภูมิการจำแนกกลุ่มข้อมูลหินอัคนี (Igneous Rocks)

### **3.8 การจำแนกด้วยเทคนิคการจำแนกเชิงหอกเกณฑ์**

หลังจากที่ได้เงื่อนไขการจำแนกหินและตะกอนแต่ละชนิดแล้ว จะนำเงื่อนไขที่ได้ไป กำหนดเป็นหลักเกณฑ์ ในระบบผู้เชี่ยวชาญ ด้วยโปรแกรม ERDAS Imagine โมดูล Knowledge Engineer

### **3.9 การตรวจสอบผลการจำแนกประเภท**

ดำเนินการตรวจสอบผลการจำแนกประเภท (Classification Accuracy Assesment) โดยวิธี Evaluation Classification Error Matrix ด้วยการสร้างตาราง Confusion Matrix เปรียบเทยบข้อมูลท ได้จากการจำแนก กับข้อมูลอ้างอิงจากพื้นที่ตรวจสอบแบบประเภทต่อประเภท โดยมีพื้นที่ ตรวจสอบดังแสดงไนรูปที่ 3.40

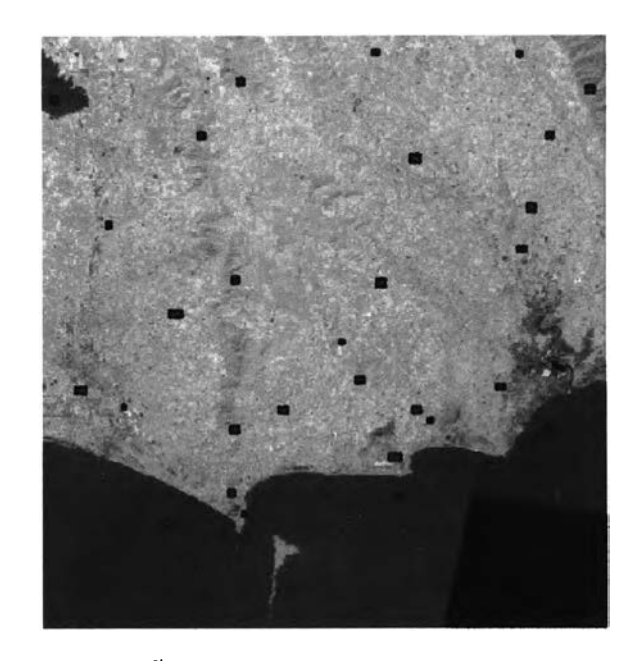

ูปที่ 3.40 แสดงพื้นที่ตรวจสอบความถูกต้องของข้อมูลการจำแนก

## **3.10 สรูปผอการศึกษา**

ในขั้นตอนสุดท้ายของงานวิจัย เปรียบเทียบสรุปผลการดำเนินงานของการจำแนกโดยใช้ ข้อมูลภาพแอสเตอร์ โดยประเมินความถูกต้องจากค่าความถูกต้องโดยรวม (Overall accuracy) จาก ตาราง Confusion Matrix ซึ่งจะเปีนตัวบ่งชี้ถึงความถูกต้องว่า ค่าความถูกต้องของการจำแนกมีความ ถูกต้องน่าเชื่อถือ คิดเปีนร้อยละเท่าไร และอธิบายสาเหตุของผลการจำแนกที่ไม่พึงประสงค์ เสนอแนะแนวทางแก้ไข การปรับใช้วิธีการจำแนกสำหรับการใช้ข้อมูลการสำรวจระยะไกลในต้าน ธรณีวิทยาต่อไป